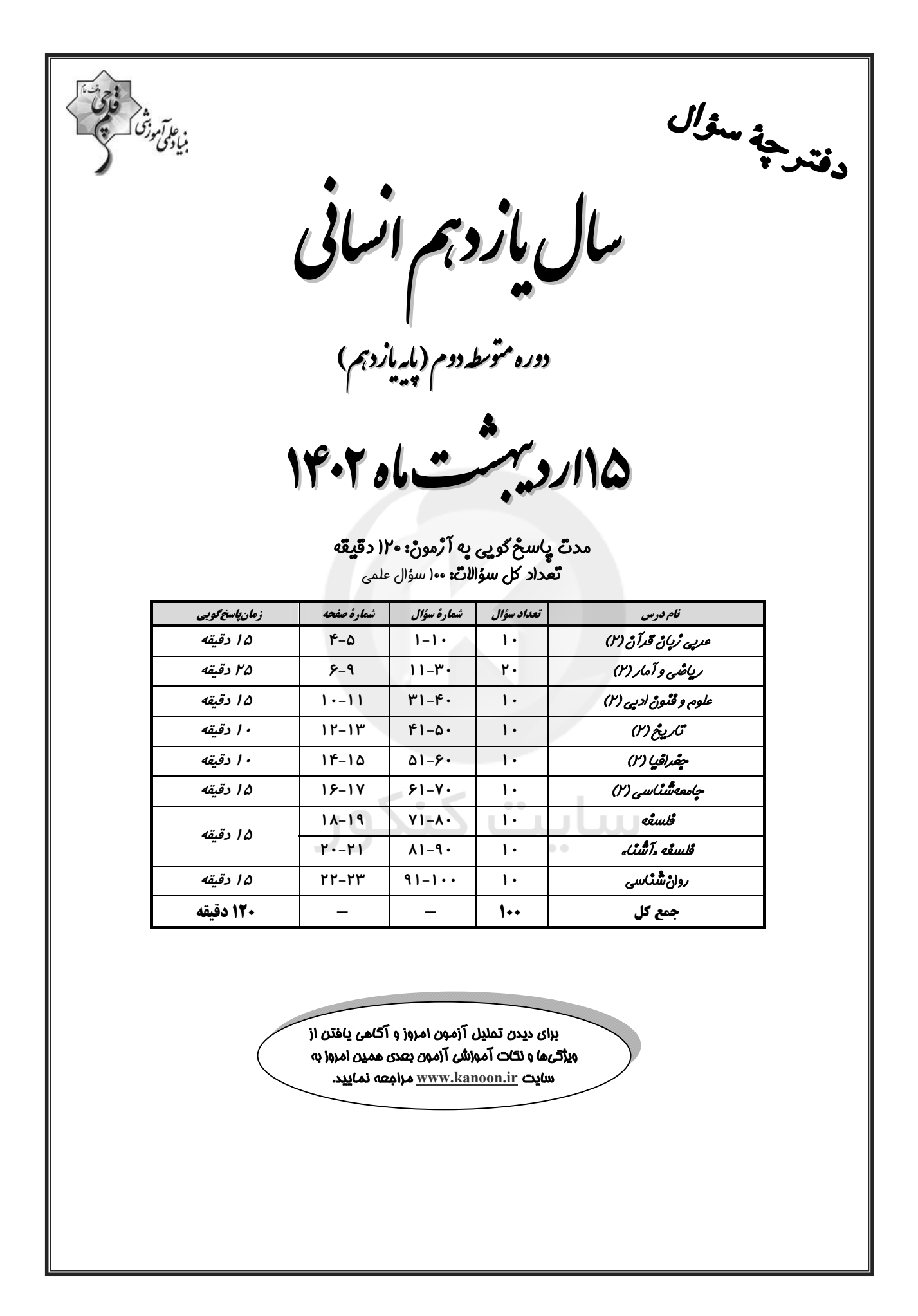

پديدآورند گان آزمون

# كزينشكران و ويراستاران

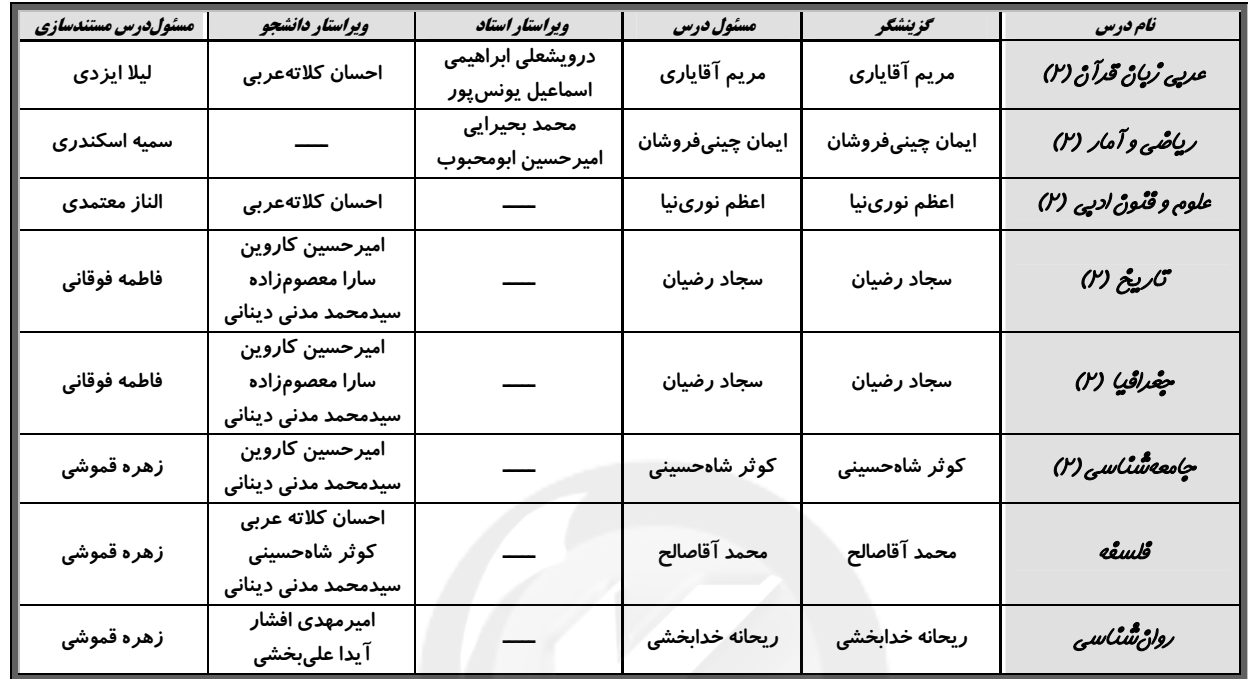

#### طراحان:

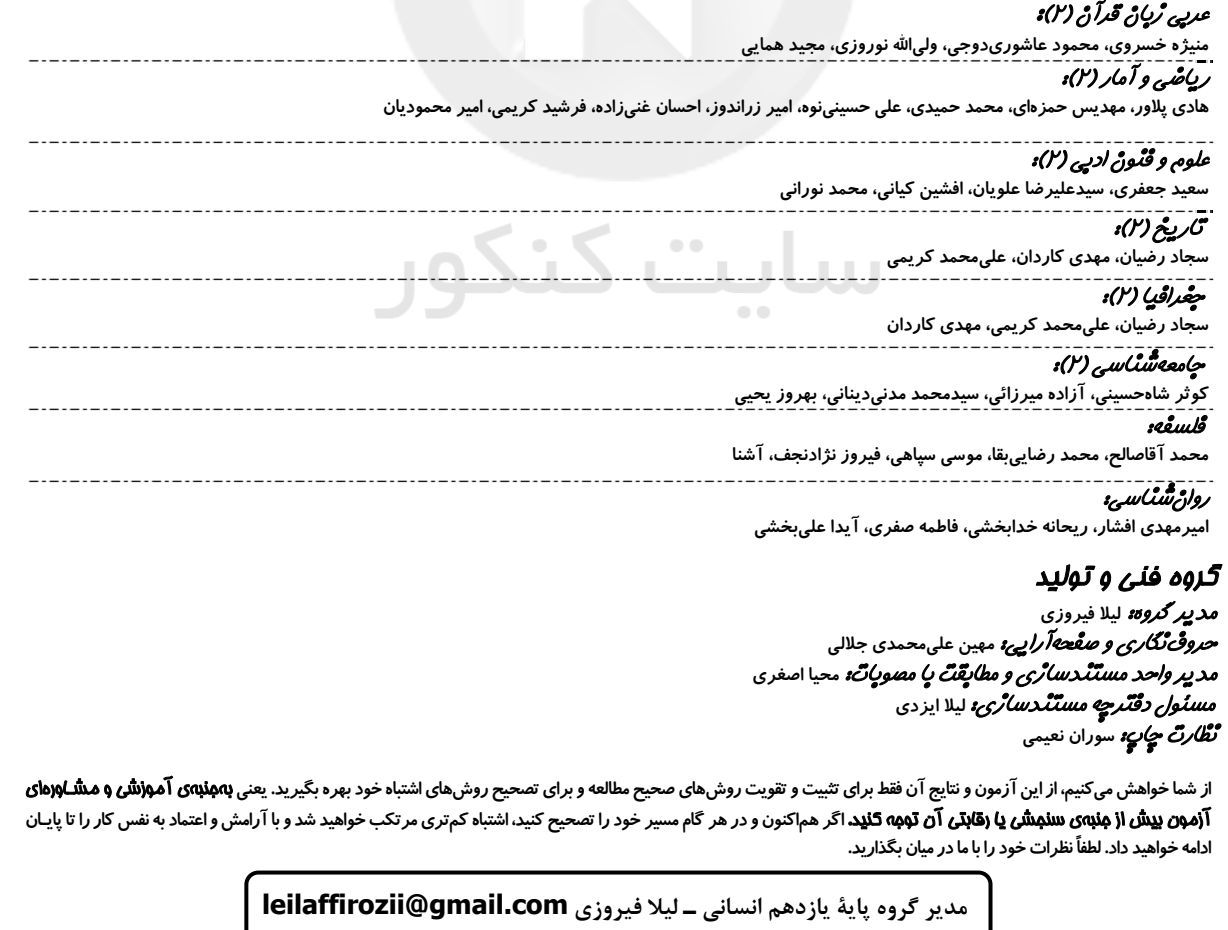

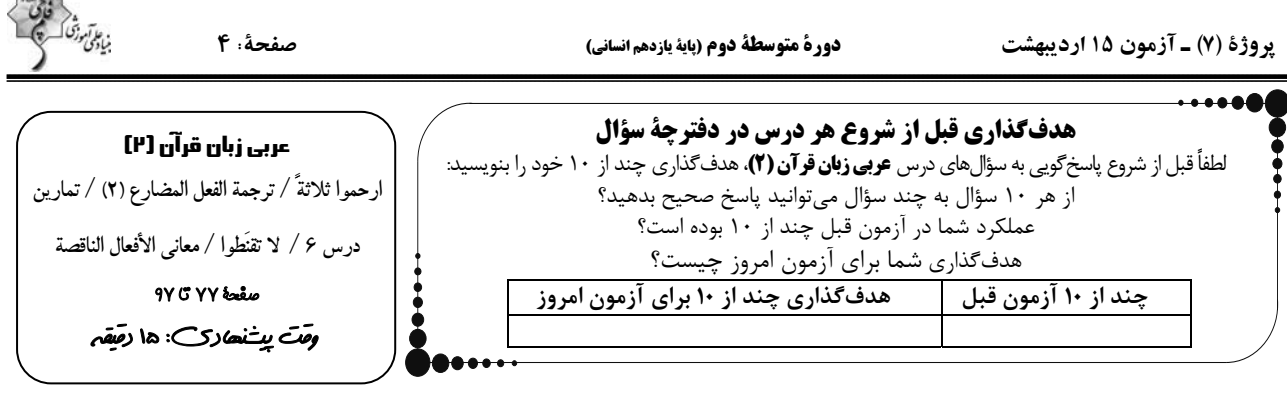

■ عيِّن الأصحِّ و الأدقَّ في الجواب للتَّرجمة أو التَّعريب للعبارات التَّالية: (١−٥)

١- «رأيت فيه خصالاً جَعَلَتْني خائباً لذلك قرّرت أن أردّه إلى قبيلته.»:

۱) در او ویژگیای دیده میشد که مرا ناامید میکرد بهایندلیل قرار گذاشتم که نزد قبیلهاش بازگردد.

۲) در او ویژگیهایی دیدم که مرا ناامید کرده بود بنابراین تصمیم گرفتم او را به قبیلهاش بازگردانم.

۳) در او یک ویژگی دیده شد که مرا از او ناامید کرد به این دلیل قرار گذاشته شد که نزد قبیلهاش برگردانده شود.

۴) در او ویژگیهایی دیدم که مرا ناامید کرده بود بنابراین تصمیم گرفتم که به قبیلهاش بازگردانده شود.

**TELEVISION** 

٢- عيّن الخطأ:

١) ذو السَّعة يؤتى الآخرين من سعته نعماً لا تُحصى: توانمند از توانايي|ش به ديگران نعمتهايي را مىدهد كه قابل شمارش نيستند. ٢) لم يطلق الأسرى بعد الحرب ولكنّنا نَحميهم حتّى الحريّة: اسيران بعد از جنگ رها نشدند ولى ما تا آزادى از آنان يشتيبانى مىكنيم. ٣) لم يترك العمّال نشر التفرقة بين صفوف المسلمين: مزدوران گسترش تفرقه ميان صفهاى مسلمانان را رها نكردند.

۴) لتساعدُ زملاءنا في فهم الدّروس لينجحوا في إمتحانات نهاية السّنة: هم شاگرديهايمان را در فهم درسها ياري مي دهيم تا در امتحانات پايان سال موفق شوند.

٣- عيّن الصّحيح:

١) أعرف امرأة أسرت في الحرب المفروضة و اُستشهدت بشجاعة: زني را مي شناسم كه در جنگ تحميلي اسير شده بود و با شجاعت به شهادت رسيده بود. ٢) كان لي شهادة في الحاسوب لا أجد مهنة ترتبط بها: در رايانه مدركي دارم كه شغلي را كه با آن مرتبط باشد، نمييابم. ۳) ذهبت إلى متجر في السّوق لأشترى بطارية لجوّالي: به مغازهاى در بازار رفتم تا يک باترى براى تلفنهمراهم بخرم. ۴) البناء خَرب فجأة ولكنّ الباني لم يُفتّش عمّن قصّر في بناءه: ساختمان ناگهان ويران شد ولي سازنده بهدنبال كسي كه در ساختنش كوتاهي كرده بود، نميگردد.

۴- عَيِّنِ الصِّحِيحَ:

١) لَم يَيَاس الأَسرَى مِن مساعَدَة الْمُواطِنِينَ!: اسيران از كمك هموطنان خود نااميد نمي شوند! ۲) اُلقَرآنَ یَکونَ مِصباحَ الهدایَة لمُسلِمی العالْم!: قرآن چراغ هدایتی برای مسلمانان در جهان میباشد! ٣) لا تَخافوا مِن الشَّدائِد لِأَنَّ اللَّهَ مَعَكُم!: از گرفتاريها نميترسيد؛ زيرا خداوند دائماً با شما است! ۴) كنتُ اُفَكِّرُ عَن الأصفياءِ وَ خِصالِهم!: در مورد برگزيدهها و ويژگىهاى آنان فكر مىكردم!

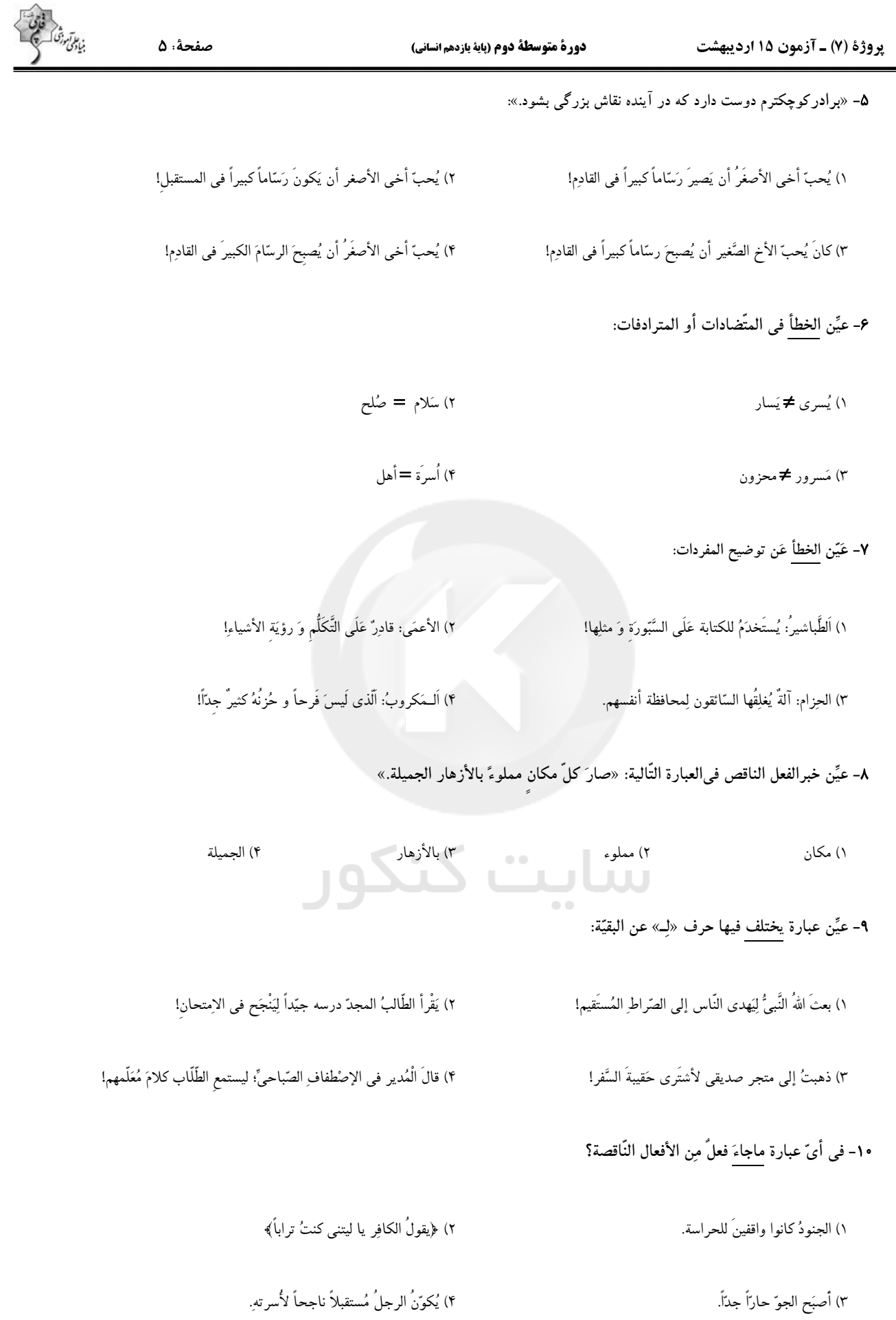

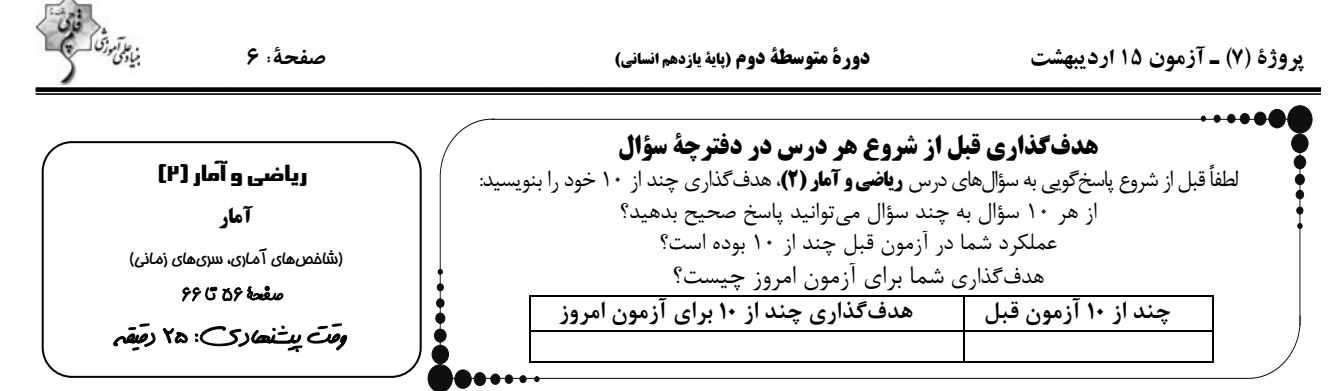

١١- كدام گزينه نادرست است؟

۱) به مجموعهٔ دادههایی که در طی زمان با فواصل منظم گردآوری میشوند، سری زمانی میگویند.

۲) نمودار پراکنش نگاشت سری زمانی، دادهها را با پارهخطهایی در طول زمان به هم وصل میکند.

۳) تکرار یک داده در برخی زمانهای یک نمودار سری زمانی را الگو مینامند.

۴) میزان بارش در هر ماه از سال سری زمانی به حساب میآید.

۱۲- اگر میزان فروش یک فروشگاه در ۵ سال متوالی برحسب میلیارد تومان بهصورت زیر باشد، نمودار سری زمانی این دادهها شبیه کدام نمودار است؟

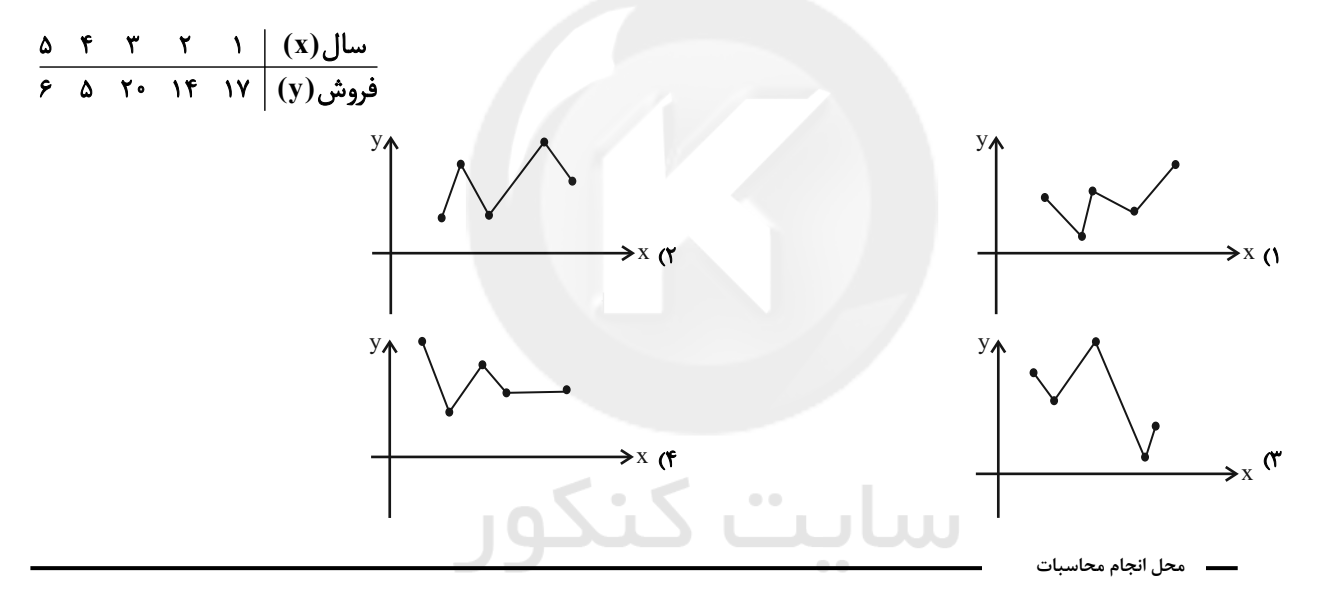

صفحةً: ٧

۱۳- کدام یک از نمودارهای زیر، نمودار سری زمانی متناوب است؟

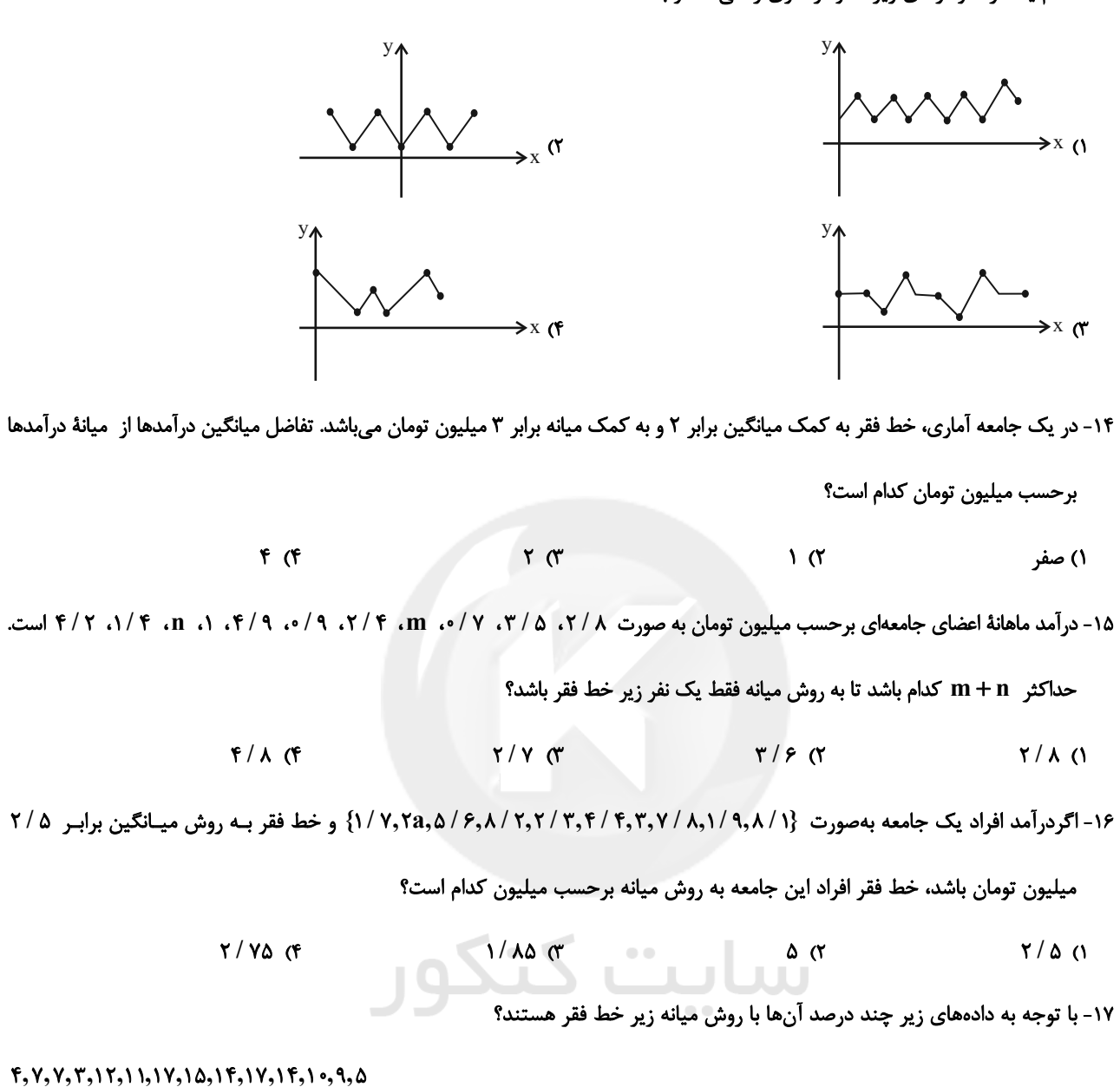

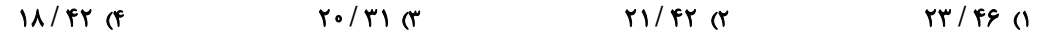

۱۸- چه تعداد از موارد زیر در مورد شاخص سلامت (BMI) درست است؟

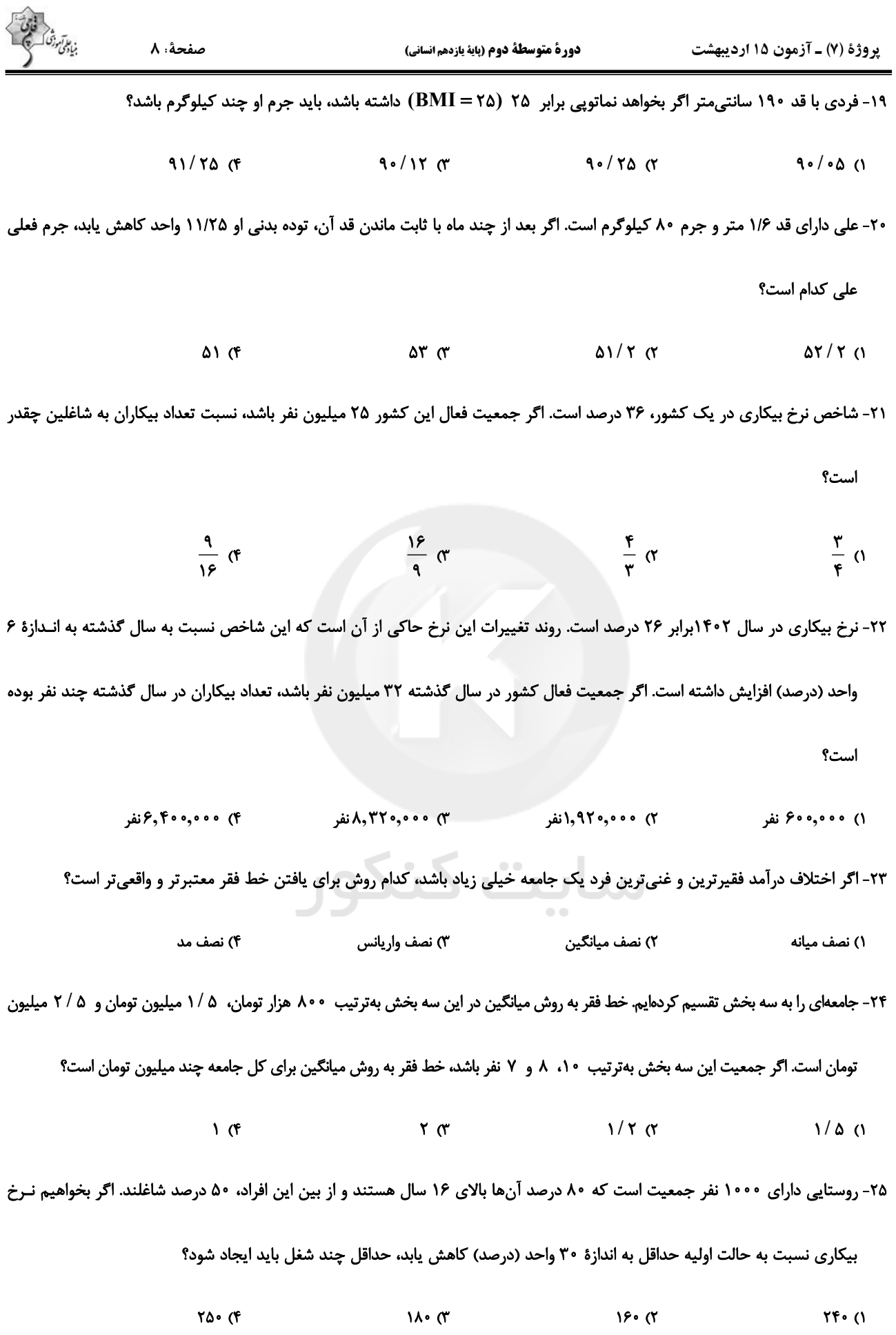

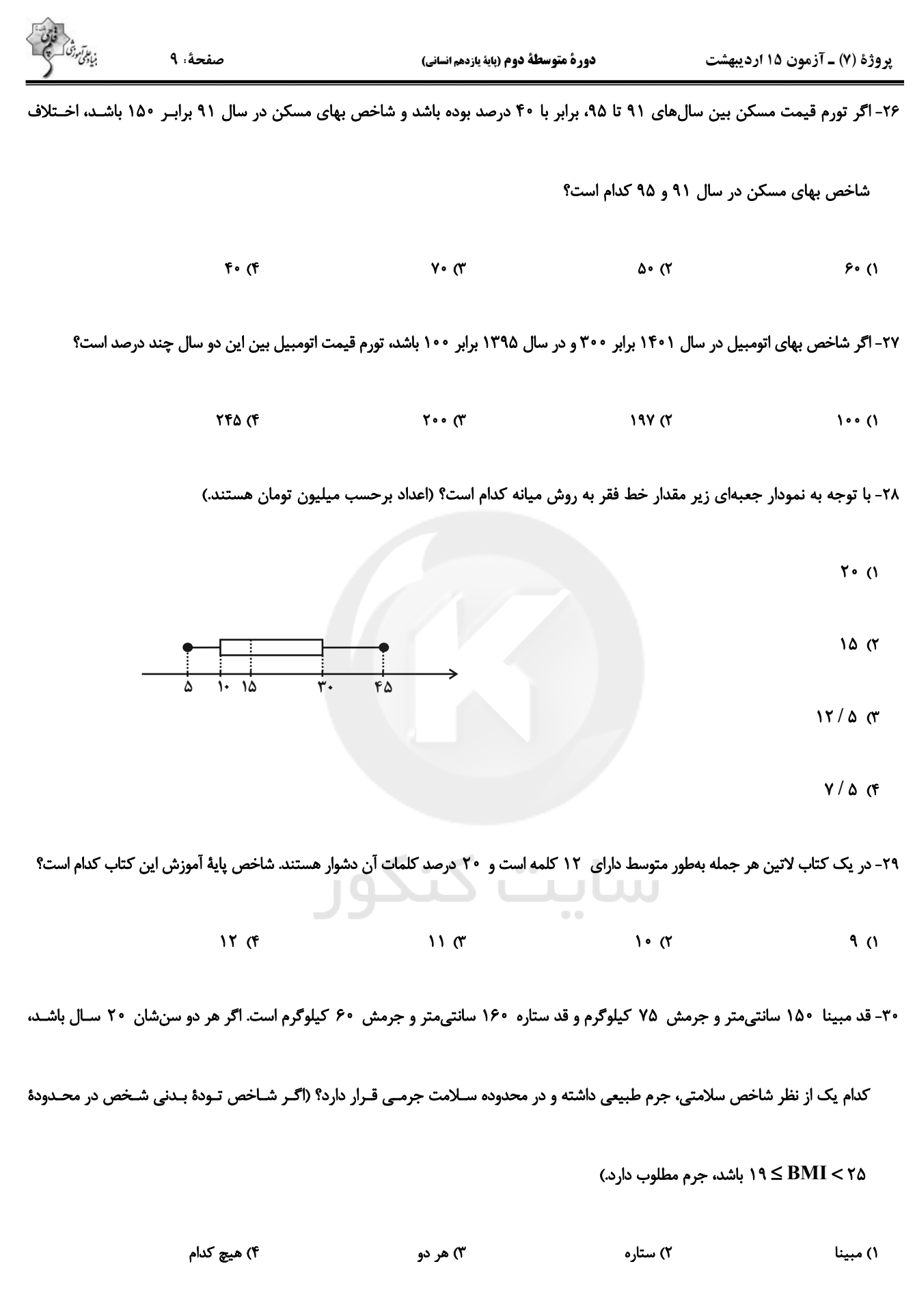

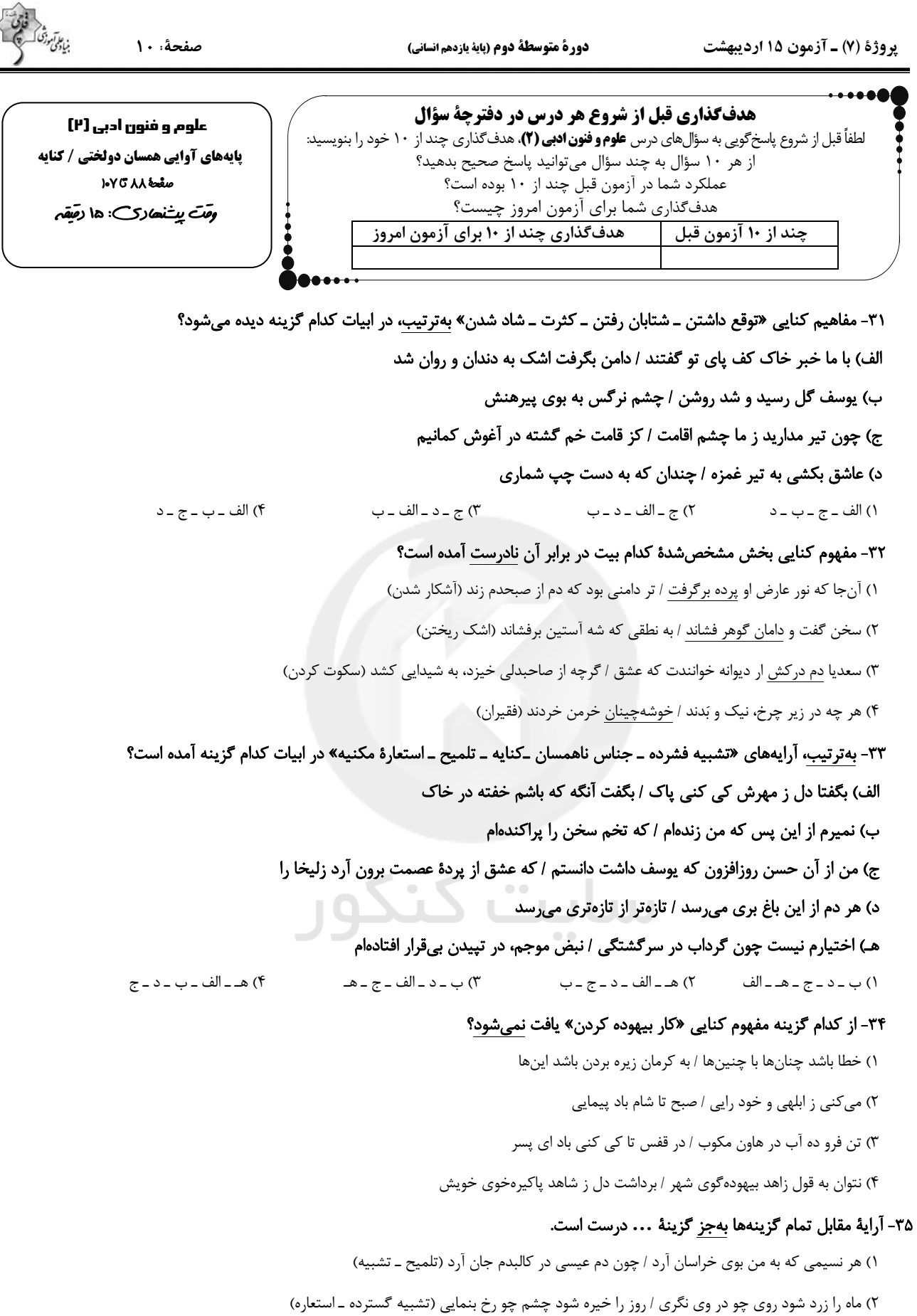

۴) همت مردانه میخواهد گذشتن از جهان / یوسفی باید که بازار زلیخا بشکند (تلمیح ـ کنایه)

٣) ميخورد از جـام لعلش باده خون / ميبرد ز افعي زلفش موي موي (كنايه ـ استعاره)

پروژهٔ (۷) ـ آزمون ۱۵ اردیبهشت

#### ۳۶- کدام یک از ابیات زیر وزن دو لختی ندارد؟

- ١) با همه می رسد غمت قسمت بنده هم بده / خاص به دیگران مکن رحمت عام خویش را
	- ٢) تير تو افتاد دور جان من افگار كرد / بر هدف آمد ولي بر دل من كار كرد
	- ۳) چهره برافروختهای جان کسان سوختهای / ماه کدامین فلکی شمع کدام انجمنی
		- ۴) ای پیکر روحانی از زلف بنه دامی / در قید تعلق کش ارواح مجرّد را

#### ۳۷- وزن کدام بیت دو لختی(دوری) است و میتوان آن را به دو صورت دستهبندی هجایی کرد؟

- ١) برگشت یار سرکشم بگذاشت عیش ناخوشم/ چون مجمری بر آتشم کز سر دخانم میرود
	- ۲) تو جهان پاک داری نه وطن نه خاک داری/ چه شود اگر زمانی به جهان ما در آیی
	- ٣) تو مست خواب نوشين تا بامداد و بر من/ شبها رود كه گويي هرگز سحر نباشد
- ۴) بستهٔ زلف اوست دل، ای دل از آن کیست او/ خستهٔ چشم اوست جان، مرهم جان کیست او

#### ٣٨- بيت «مست است از آن باده با قامت خم داده/ اين چرخ بر اين بالا ناقوس صلا كوبد» با كدام گزينه هموزن نيست؟

- ١) اي عاشق پنهاني آن يار قرينت باد / اي طالب بالايي بالات مبارک باد
- ۲) ور سخت شود بندش در خون بزند نقبی / عمری برود در خون موییش نیالاید
- ۳) دلها به خروش آید چون زلف برافشاند/ جانها به سجود آید چون پرده براندازد
- ۴) بیا و بزم سلطان بین ز جرعه خاک خندان بین اکه یاغی رفت و از نصرت نسیم مشکبیز آمد

#### ٣٩- كدام گزینه با نشانههای هجایی «-UU-/-UU-//-UU -/- همخوان نیست؟

- ۱) نرگس دستان گرش دست دل از حیله برد / هرچه کند چشم او ور ببرد جان خوش است
	- ۲) جان که فرو شد به عشق زندهٔ جاوید گشت / دل که بدانست حال ماتم جان درگرفت
		- ۳) دل به امید وصل تو باد به دست میرود / جان ز شراب شوق تو بادهپرست میرود
			- ۴) تا تو تویی عاشقی از تو نیاید درست/ خویش بباید فروخت عشق بباید خرید

#### ۴۰- مفهوم مقابل کدام بیت درست است؟

- ۱) جهان را سر به سر آیینه میدان / به هر یک ذرّمای صد مهر تابان (بازتاب خورشید در طبیعت) ۲) ای که پنجاه رفت و در خوابی / مگر این پنج روز دریابی (سریع گذشتن عمر) ۳) غمناک نباید بود، از طعن حسود ای دل / شاید که چو وابینی، خیر تو در این باشد (عدو شود سبب خیر)
	- ۴) بگفتا دل ز مهرش کی کنی پاک / بگفت آنگه که باشم خفته در خاک (سرزنش عاشقان)

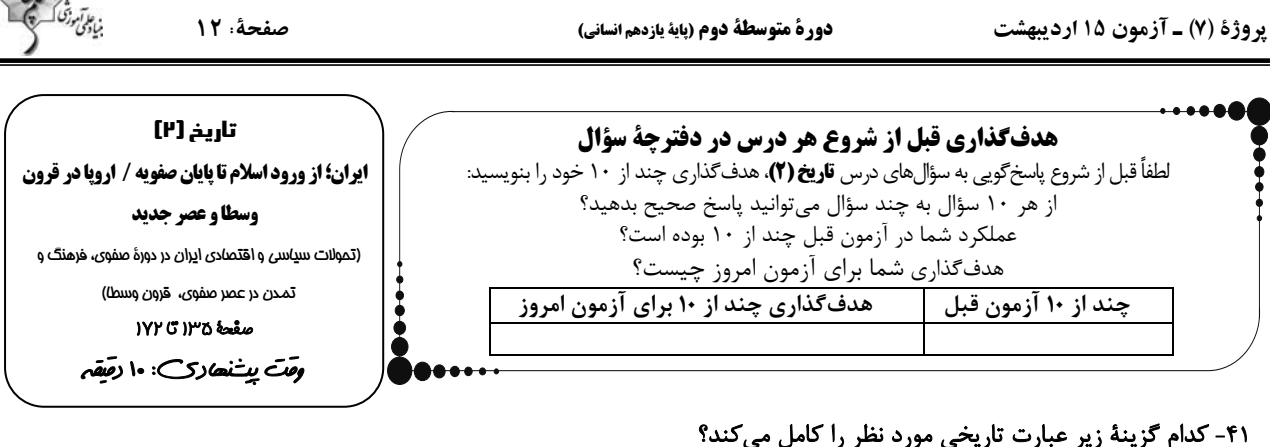

«طریقت صفوی که در دورهٔ ...... شکل گرفت بهتدریج در سرتاسر ایران و ...... گسترش یافت و مریـدان بسـیاری را بـهویـژه از میـان قبايل...... جذب كرد.»

> ۲) تیموریان ــ آسیای صغیر ــ عرب ١) ایلخانان ـ آسیای میانه ـ عرب

۴) تیموریان ـ آسیای میانه ـ ترک ٣) ایلخانان ـ آسیای صغیر ـ ترک

#### ۴۲- چه چیزی تجربهٔ مفید و مناسبی برای صفویان در راه کسب قدرت سیاسی ایجاد کرد؟

- ۱) درگیری با امپراتوری عثمانی در غرب و ازبکان در شرق
- ۲) درگیری و رقابت سیاسی و دشمنی با حاکمان قراقویونلو و آق قویونلو
	- ۳) درگیری با بازماندگان تیموریان و ازبکان در شرق
	- ۴) درگیری با بزرگان، مشایخ و طوایف مختلف قزلباش

# ۴۳- چرا تأسیس حکومت صفوی از منظر روابط خارجی، نقطهٔ عطفی در تاریخ ایران اسلامی به شمار میآید و دولت صفوی و گورکانیان هند بر سر چه مسئلهای با یکدیگر اختلاف داشتند؟

۱) چون تنها دورانی بود که کشورهای اروپایی به هیچ عنوان قدرت استثمار ایران را نداشتند. ــ هرات

۲) چون همزمان با پیشرفتهای صنعتی و علمی کشورهای اروپایی بود. ـ هرات

۳) زیرا قبل از آن هرگز شاهد چنین دیپلماسی فعالی در عرصهٔ بینالملل نبودیم. ــ قندهار

۴) چون در آن زمان کشورهای اروپایی پیش از زمانهای دیگر به دنبال رابطه با ایران بودند. ـ قندهار

#### ۴۴- کدام عبارت در مورد وضعیت علوم رایج در عصر صفوی نادرست است و کدام یک از شعرای زیر جزو شاعران شاخص عصر صفوی نیست؟

١) برخي از متون كهن پزشكي مانند قانون ابنسينا و برخي متون قديمي رياضي و نجوم در مدارس تدريس ميشد. ــ وحشي بافقي

۲) نجوم و ستارهشناسی با خرافات آمیخته شد و اعتقاد به سعد و نحس در میان عام و خاص رایج بود. ــ صائب تبریزی

۳) در عصر صفوی علوم تجربی و ریاضیات در ایران رو به افول گذاشت. ـ محتشم کاشانی

۴) شعر و ادبیات در دورهٔ صفوی با دوران افول خود مواجه شد. ـ کلیم کاشانی

#### ۴۵- کدام گزینه دربارهٔ مسجد جامع عباسی در اصفهان درست است؟

١) این مسجد بهعنوان نماد قدرت سیاسی بر میدان نقش جهان اشراف دارد.

۲) این مسجد به لحاظ وسعت و ابعاد، کوچک است اما از نظر فنی، معماری و زیباشناسی از آثار بیiظیر معماری ایران بهشمار می,رود.

۳) این مسجد در عهد شاهعباس به عنوان بخشی از مجموعهٔ میدان نقش جهان طراحی و ساخته شد.

۴) این مسجد بین میدان نقش جهان و بازار و مراکز پررفت و آمد شهر ارتباط برقرار میکرد.

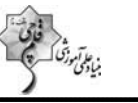

صفحة: ١٣

#### ۴۶- همهٔ گزینهها دربارهٔ مکتب نقاشی تبریز درست است؛ بهجز:

- ۱) این مکتب را کمالالدین بهزاد و شاگردانش در زمان شاه اسماعیل صفوی پایهگذاری کردند.
- ۲) این مکتب را کمالالدین بهزاد با خلق آثار بینظیر و ترکیب مکتب هرات با عناصر جدید پایهگذاری کرد.
- ۳) یکی از شاهکارهای این مکتب، کتابت و تصویرگری شاهنامهای بود که در زمان شاه تهماسب به پایان رسید.
	- ۴) مکتب نقاشی تبریز در دورهٔ شاه عباس در قزوین و اصفهان به اوج و شکوفایی رسید.

#### ۴۷- فرش اردبیل به سفارش چه کسی و برای چه منظوری و توسط هنرمندان چه شهری بافته شده است؟

- ٢) شاه تهماسب ــ پیشکش به مقبرهٔ شیخ صفیالدین ــ کاشان ۱) شاه اسماعیل ــ پیشکش به مقبرهٔ شیخ صفیالدین ــ تبریز
	- ۴) شاه سلطان حسین ـ استفاده در کاخ عالیقاپو ـ کاشان ۳) شاه عباس ــ استفاده در مسجد جامع عباسی ــ تبریز

۴) رها کردن بازرگانی و صنعتگری

#### ۴۸- کدام یک از گزینههای زیر پیامد حملهٔ ژرمنها به امپراتوری روم غربی نمیباشد؟

- ٢) انحطاط شهرهای تجاری اروپای شرقی ۱) رکود تجارت و گسترش روستانشینی
	- ۳) تعطیلی مدارس و از رونق افتادن تعلیم و تربیت

#### ۴۹- چه تعداد از موارد زیر درست میباشد؟

- فرانکها با تصرف سرزمین گل، حکومت خود را بنیان نهادند.
	- فرانکها به دین مسیحیت گرویدند.
	- فرانکها با کلیسای قسطنطنیه متحد شدند.
	- پادشاهی فرانکها در زمان شارلمانی به اوج قدرت رسید.
		- $\Upsilon$  ( $\Upsilon$  $f($
		- ۵۰- پاسخ صحیح سؤالات زیر در کدام گزینه قرار دارد؟
- الف) امپراتوری بیزانس در چه تاریخی و توسط چه کسی متلاشی شد؟
	- ب) آخرین پایگاه صلیبیان در چه منطقهای قرار داشت؟

#### ج) نخستین مراکز آموزشهای اروپایی کدام مدارس را شامل میشد؟

- ١) قرن نهم قمري، توسط تركان عثماني ـ فلسطين ـ اقتصاد و طب
	- ٢) قرن هشتم قمري، توسط سلجوقيان ــ مصر ــ حقوق و فلسفه
- ۳) قرن پانزدهم میلادی، توسط ترکان عثمانی ــ شام ــ حقوق و طب
- ۴) قرن چهاردهم میلادی، توسط ترکان عثمانی ـ مصر ـ طب و فلسفه

后期

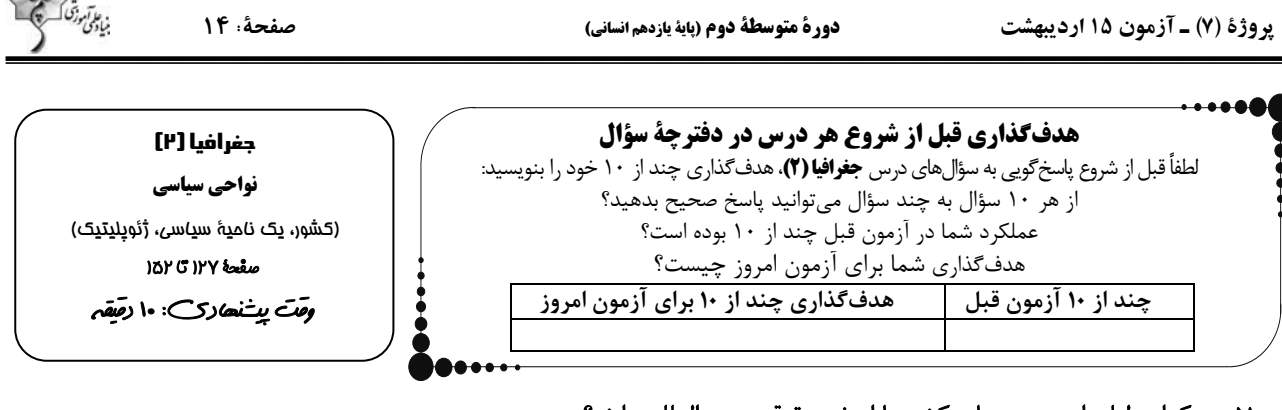

## ۵۱- به کدام دلیل، امروزه مرزهای کشورها ارزش حقوقی و بینالمللی دارند؟

۱) چون محدودههای کشورهای هممرز در اسناد سازمان ملل متحد ثبت میشود.

۲) چون مهم ترین عامل تشخیص و جدایی کشورها از یکدیگرند.

۳) چون فضا و قلمرو جغرافیایی یک کشور را تعیین میکنند.

۴) چون کشورها برای تعیین خطوط مرزی مذاکره میکنند و به توافق میرسند.

#### ۵۲- در رودهای قابل کشتیرانی چرا تالوگ بهترین خط مرزی است؟

۱) چون از وسط رودخانه میگذرد.

٢) چون عميق ترين نقطهٔ رودخانه است.

۳) چون هر دو کشور حق کشتیرانی در دو طرف آن را دارند. سمعه ۴) چون خط مبنا در رودخانههای قابل کشتیرانی معین میشوند.

#### ۵۳- عوامل مختلفی در انتخاب یک مکان به عنوان پایتخت مؤثرند، کدام مورد جزو آنها نیست؟ و پایتخت برزیل از کدام شهر به برازیلیا منتقل شد؟

١) داشتن قابلیتھای محیطی مناسب ــ سائویائولو

٢) حاشيۀ جمعيت نسبي ـ ريو دو ژانيرو

۳) داشتن قابلیت دفاعی مناسب و دور بودن از مرزها ـ ریو دو ژانیرو

۴) در تقاطع راههای ارتباطی قرار داشتن ــ سائوپائولو<br>۴) در تقاطع راههای ارتباطی قرار داشتن ــ سائوپائولو

#### ۵۴- بەترتیب، کدام گزینه دربارهٔ مفاهیم زیر صحیح میباشد؟

الف) عنصر بنیادین یک کشور که به دلیل اشتراکات هویتی با یکدیگر احساس هم بستگی دارند.

ب) نظام مدیریت کشورند و انواع مختلفی دارند.

پ) نوعی نظام سیاسی که در آن حکومت مرکزی نقش هماهنگ کننده و ارتباط دهندهٔ ایالتها را برعهده دارد.

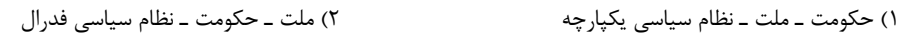

۴) ملت ـ نظام سياسي ـ نظام سياسي فدرال ۳) سرزمین ـ نظام سیاسی ـ نظام سیاسی ناحیهای

#### ۵۵- در کدام نظام سیاسی، حفظ همبستگی و وحدت ملی در شرایط بحرانی آسانتر است و کانادا از نظر الگوی مدیریت سیاسی فضا چگونه است؟

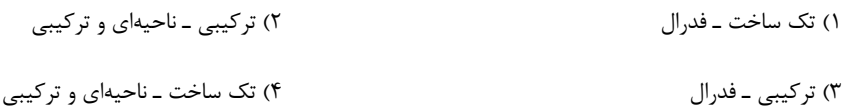

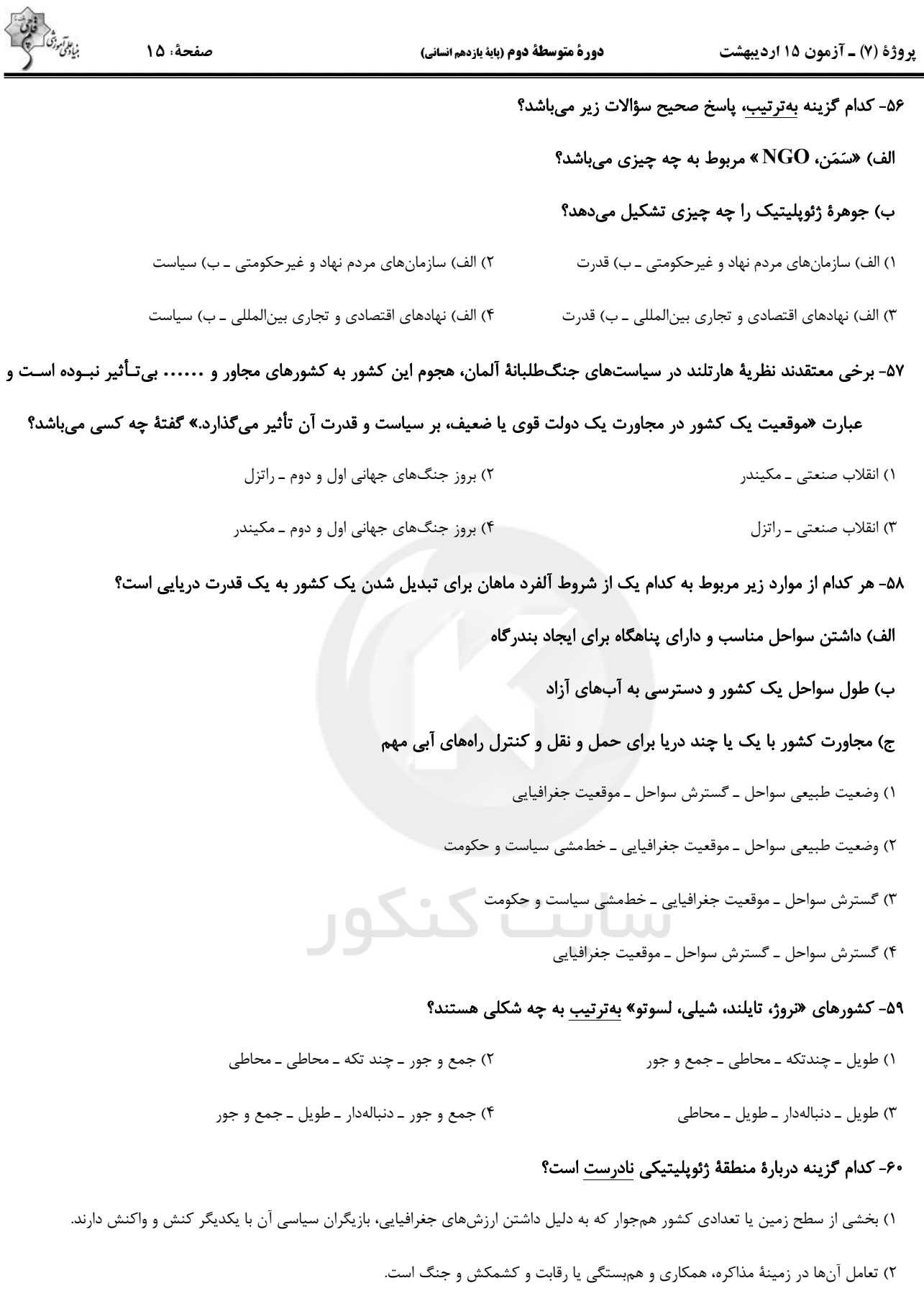

۳) سه عامل جغرافیا، سیاست و جمعیت در آن حائز اهمیت است.

۴) خلیجفارس، اتحادیهٔ اروپا، دریای خزر و قفقاز از مناطق ژئوپلیتیکی جهان امروز بهشمار میروند.

پروژهٔ (۷) ـ آزمون ۱۵ اردیبهشت

دورة متوسطة دوم (پاية يازدهم انساني)

صفحة: ١۶

هدفگذاری قبل از شروع هر درس در دفترچهٔ سؤال لطفاً قبل از شروع پاسخ گویی به سؤالهای درس **جامعهشناسی (۲)**، هدف گذاری چند از ۱۰ خود را بنویسید: از هر ١٠ سؤال به چند سؤال مى توانيد پاسخ صحيح بدهيد؟ عملکرد شما در آزمون قبل چند از ۱۰ بوده است؟ هدف گذاری شما برای آزمون امروز چیست؟ **هدف گذاری چند از ۱۰ برای آزمون امروز** چند از ۱۰ آزمون قبل

جامعہشناسی [۲] بیداری اسلامی و جهان جدید (سرآغاز بيدارى اسلامى، انقلاب اسلامى ايران، نقطةً عطف بيدارى اسلامئ) صفحة ١٥-٥ تا ١٢٢ و*حَتَ بِي*شْنَ ري: ها رَصَقَ*م* 

۶۱- بهترتیب، هر یک از عبارتهای زیر مربوط به کدام مورد از جدول میباشد؟

- معلول شفاف بودن سرآغاز يک پديدهٔ اجتماعي
- وجوه نظامی، سیاسی، اقتصادی و فناورانهٔ جهان غرب
- قدرتهای سیاسی جهان اسلام در زمان مواجههٔ اولیهٔ با غرب متجدد

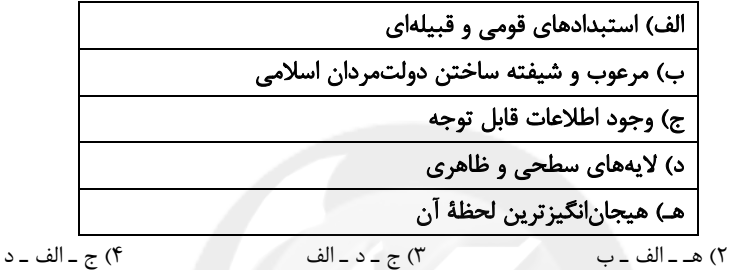

۱) هـ ـ ب ـ د

#### ۶۲- کدام یک از گزینههای زیر، از ویژگیهای منورالفکران غربگرا نمیباشد؟

- ۱) با کمک دولتهای استعمارگر از موفقیت بیدارگران اسلامی جلوگیری میکردند.
	- ۲) خواستار اصلاح رفتار دولتها در کشورهای اسلامی بودند.
	- ۳) به شیوهٔ برخورد دولتهای اسلامی در برابر غرب توجه می کردند.
		- ۴) مفهوم امت و ملت اسلامی برای آنها بیمعنا بود.
- ۶۳- صحیح یا غلط بودن عبارتهای زیر، در کدام گزینه بهدرستی بیان شده است؟
- الف) لژ آدمیت و لژ بیداری ایرانیان از اولین لژهایی بود که نخستین بیدارگران اسلامی در ایران تأسیس کردند. ب) قدرت حاکمان سکولار در کشورهای مسلمان، ریشه در اعتقادات و پیشینهٔ تاریخی این کشورها داشت. پ) اعتراض روشنفکران چپ به روشنفکران نسل اول، بهدلیل گریز آنها از اسلام یا اسلامستیزی آنان نبود. ت) منورالفکران غربگرا، بیداری را در عبور از فرهنگ اسلامی و پیوستن به فرهنگ غرب معنا میکردند. ۴) ص ـ ص ـ غ ـ غ ۳) ص ـ غ ـ ص ـ غ ٢) غ ـ غ ـ ص ـ ص ۱) غ ـ ص ـ غ ـ ص
	- ۶۴- چند مورد از جملات زیر، صحیح نمی باشند؟
- اصلاحات سید جمالالدین اسدآبادی، نمونهایی از حرکتهای نخستین بیدارگران اسلامی در ایران است.
- فقاهت و عدالت که دو عنصر برتر در فرهنگ اسلامی هستند، اغلب در حاشیهٔ مناسبات قدرتهای استعماری باقیمانده بودند.
- دولتهای کشورهای مسلمان، به میزان دوری از سنتهای دینی و اسلامی، آسیبپذیری بیشتری در برابر کشورهای غربی پیدا میکردند.
	- عالمان دینی، اغلب براساس ضرورت حفظ امنیت با غرب متجدد تعامل می کردند.
	- $\left( \begin{matrix} 6 \\ 1 \end{matrix} \right)$  $\tau$  $\mathbf{r}$  ( $\mathbf{r}$  $f($

# ۶۵- منظور از روشنفکری التقاطی چپ در کشورهای اسلامی چیست و این اندیشه تا چه زمانی در کشورهای اسلامی دارای جاذبه بود و پس از آن به چه گرایشی روی آوردند؟

- ۱) بیان اندیشههای روشنفکرانه در پوشش دینی ـ فروپاشی بلوک شرق ـ اندیشههای لیبرالیستی غربی
- ۲) بیان اندیشههای روشنفکرانه در مخالفت با دین ـ انقلاب اسلامی ایران ـ اندیشههای سکولار غربی
- ۳) بیان اندیشههای روشنفکرانه در مخالفت با دین ـ فروپاشی بلوک شرق ـ اندیشههای سکولار غربی
- ۴) بیان اندیشههای روشنفکرانه در پوشش دینی ـ انقلاب اسلامی ایران ـ اندیشههای لیبرالیستی غربی

، عا آموزگ<br>میادگی

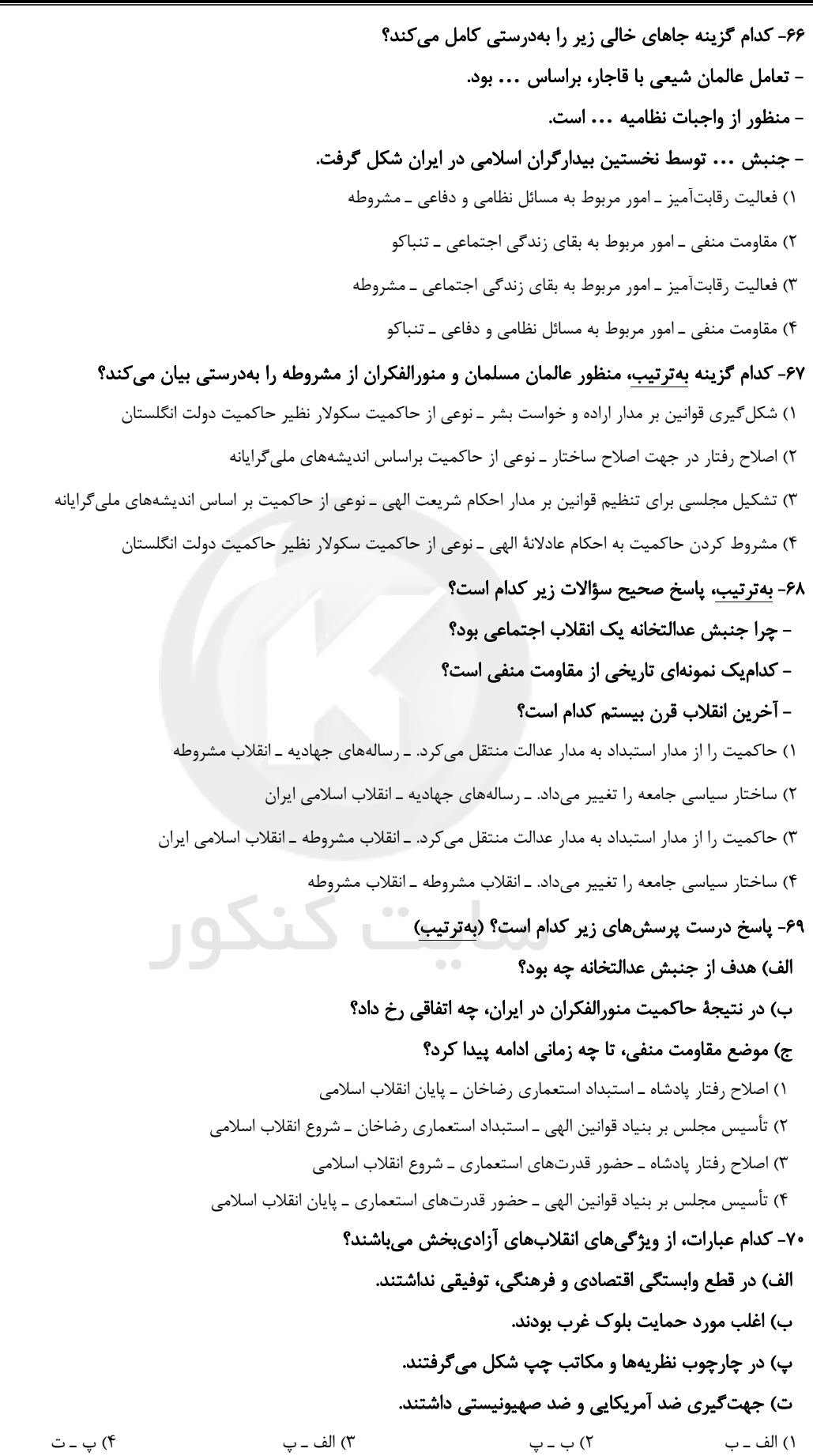

后期

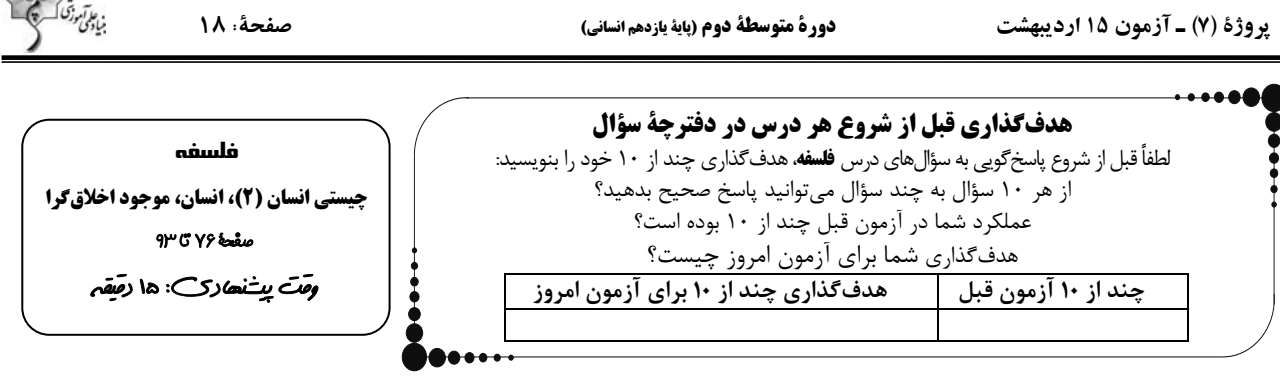

#### ٧١- دربارهٔ حقیقت نفس از دیدگاه شیخ اشراق کدام مورد بهدرستی بیان شده است؟

۱) او با بهرهمندی از الهامات و اشراقات معنوی خود تمام حقایق را از طریق شهود درونی بهدست میآورد.

۲) به جز خداوند، هر چیزی که هست و نیست، چون کامل نیست، وجود خود را از خداوند میگیرد.

۳) با این که نفس انسان از مشرق دور شده است اما متعلق به مشرق است و می تواند با کسب شایستگی به کمال برسد.

۴) جسم همان جنبهٔ ظلمانی انسان است اما با کسب نورانیت بیشتر، میتواند حقایق هستی را بهتر رؤیت کند.

#### ٧٢- در خصوص ديدگاه فيلسوفان مسلمان دربارهٔ حقيقت انسان كدام تعبير صحيح است؟

۱) این که خداوند آسمانها و زمین را برای انسان آفرید سبب ارزشمندی انسان شد و مسجود فرشتگان گردید.

۲) تأکید میکردند که در همان حال که برای انسان ویژگیهایی متعالی و ارزشمند قائل هستند، میتوان او را به موجودی صرفأ زمینی توصیف کرد.

٣) از عوامل عقیده به نفس مجرد را عارفانی میدانستند که مراتب هستی را شهود میکردند.

۴) چون همگی عارفانی بودند که مراتب مجرد هستی را شهود میکردند، چنین شهودی را در توان بدن مادی انسان نمیدانستند.

#### ۷۳- مقصود از «عقل عملی» در کلام فلاسفهٔ اسلامی و پونان باستان چیست؟

۱) سودمند دانستن هرگزارهای که در عمل انسان سودمند باشد.<br>۲) تنفید استان است با این استان استان با استان باشد. ۲) تشخیص رفتارهای خوب و بد انسان

۳) اصالت دادن به رفتار انسان

۴) مصلحت عمل يا پراگماتيسم

#### ۷۴- نظر ابنسینا، سهرودی و ملاصدرا درکدام مورد با یکدیگر متفاوت است؟

٢) جایگاه بُعد جسمانی ۱) بیقراری روح در رسیدن به جایگاه اصلیاش

٣) جنس روح انسان

۴) ظرفیت بینهایت روح انسان

# ۷۵- برمبنای انسانشناسی صدرایی، کدام عبارت درست است؟

۱) مراحل تکاملی انسان، در طبیعت به پایان میرسد. ۲) روح نتیجهٔ رشد و تکامل جسم و بدن است.

۳) انسان ضرورتاً در حال طی مسیر تکاملی خود به سوی خدا است. ۴) روح و بدن وحدتی حقیقی دارند، بهگونهای که روح درون بدن است.

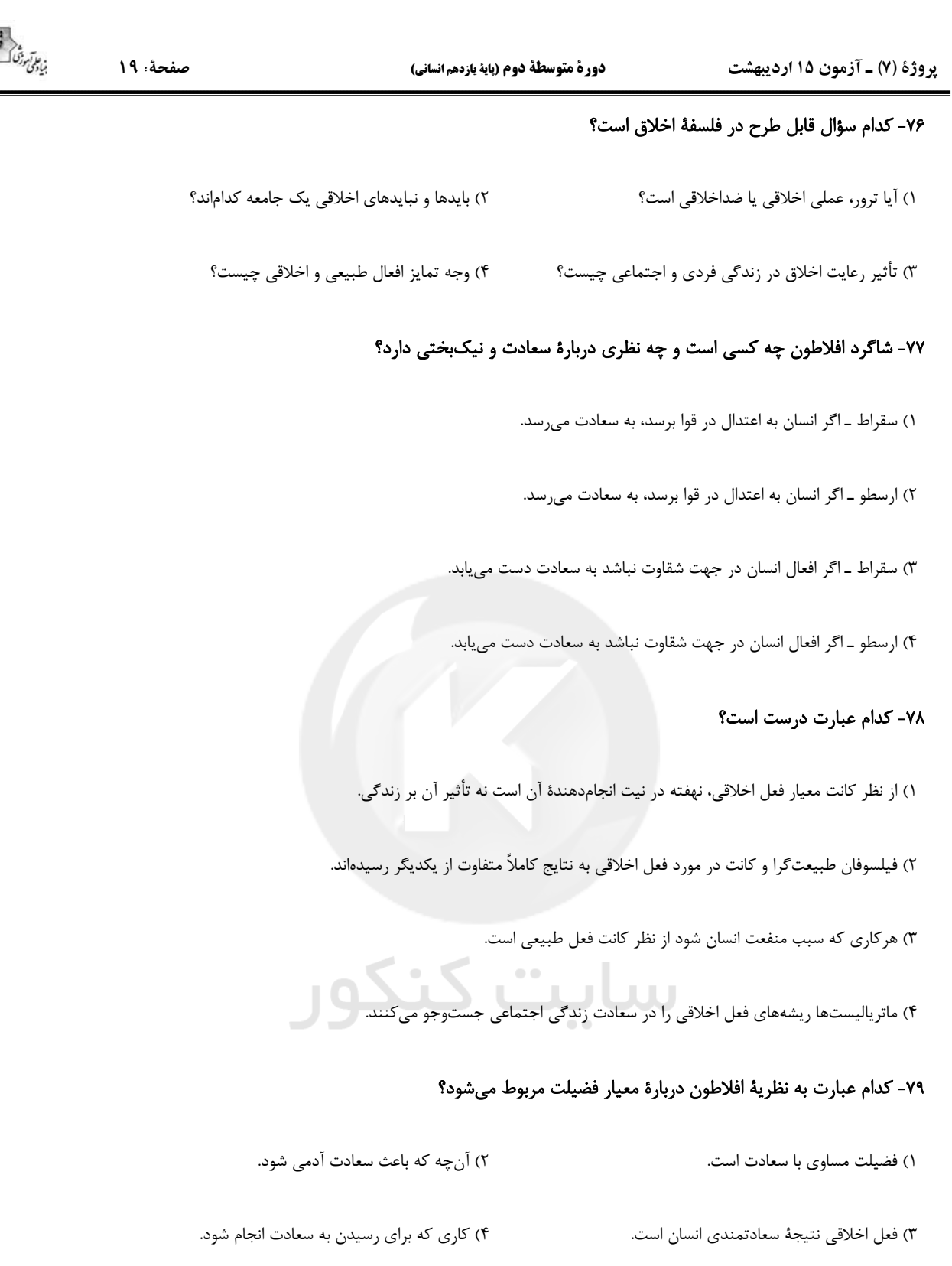

# ٨٠- معيار فعل اخلاقي از نظر كانت كدام است؟

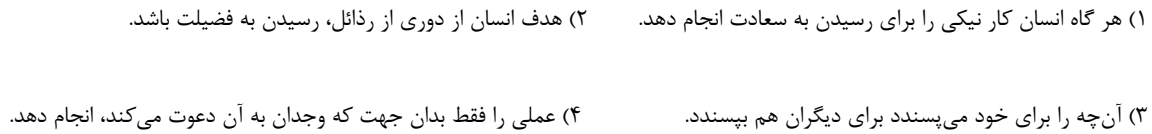

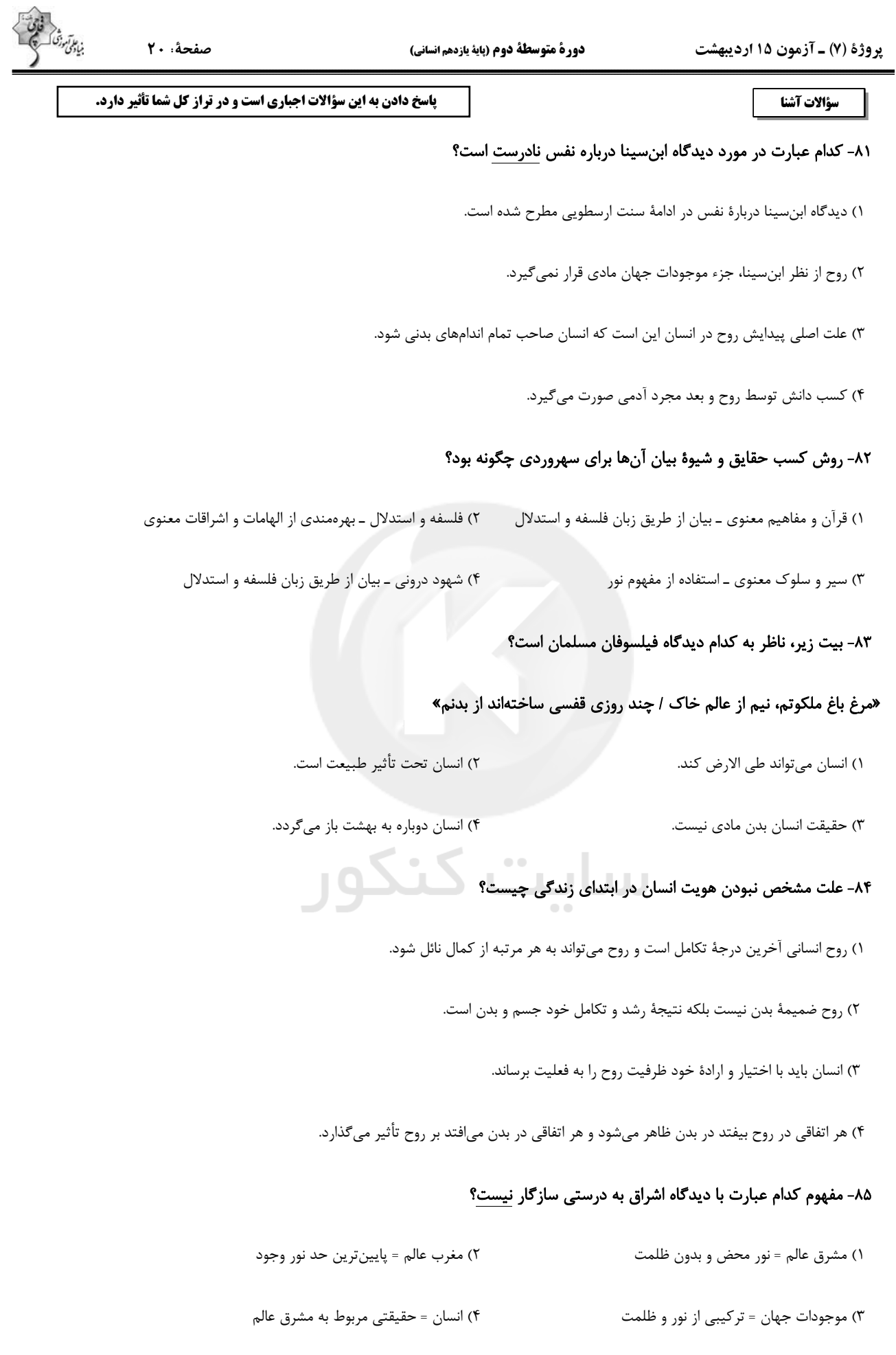

صفحة 11

#### ۸۶- کدام گزینه بهترتیب حروف الفبا تکمیل کنندهٔ جاهای خالی در جدول زیر میباشد؟

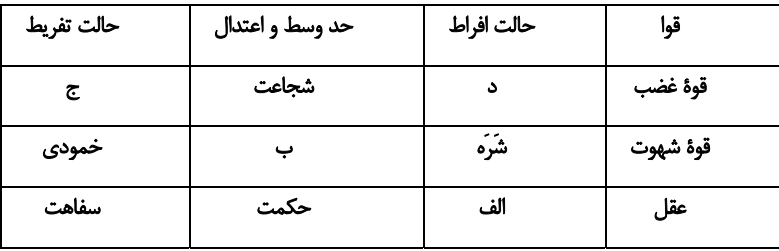

۱) جربزه ــ ترس ــ تهوّر ــ خويشتنداري

۲) جربزه ـ تهوّر ـ ترس ـ خویشتنداری

۴) جربزه ــ خویشتنداری ــ ترس ــ تهوّر ۳) خویشتنداری ــ ترس ــ تهوّر ــ جربزه

#### ۸۷- در مورد کسی که در هنگام نیاز دیگران، تمایلی به یاری آنها ندارد ماتریالیستها کدام مورد از گزینههای زیر را نمیپسندند؟

۱) انسان هر کاری را برای منافع طبیعی خود انجام میدهد و منافع طبیعی فرد بر منافع دیگران ترجیح دارد.

۲) برای حفظ منافع فردی باید به دیگران پاری رساند تا در موقع مقتضی دیگران هم او را پاری کنند.

۳) برای انسانی که ناگزیر از زندگی اجتماعی است، رعایت منافع و مصالح دیگران لازم و ضروری است.

۴) خوب و بد عناوینی هستند که ما به هر کار میدهیم، کمک به دیگران بسته به اینکه به سود ما باشد یا به ضررمان خوب یا بد خواهد بود و ارزش حقیقی دارد.

#### ٨٨- با در نظر گرفتن عقايد فيلسوفان مسلمان كدام گزينه صحيح است؟

۱) فعل اخلاقی به فرمان و راهنمایی عقل انجام میپذیرد و انسان را به دور از افراط و تفریط به نیک بختی میرساند.

۲) شناخت و تمایل ذاتی به فضایل نمیتواند به تنهایی موجب ترک رذایل اخلاقی شود.<br>.

٣) دلیل عمل به فضایل و ترک رذایل و رسیدن به نیکبختی علاقه فطری انسان به آنها است.

۴) اعتقاد به خداوند هر زمان میتواند انسانها را به کسب فضایل ترغیب و از رذایل منع نماید.

#### ٨٩- كدام يک از موارد زير فعل طبيعي نيست؟

۴) آشپزی کردن ۳) گذشت کردن ۱) استراحت کردن هنگ (۲ ) ورزش کردن

#### ۹۰- کدام گزینه دربارهٔ انسان به عنوان یک موجود اخلاقی درست است؟

١) انسان همهٔ افعالش را بر مبنای حسن و قبح انجام میدهد. سمعه ٢) انسان بر خلاف سایر موجودات توانایی شناخت خوب و بد را دارد.

۳) از آنجا که انسان یک موجود اجتماعی است، نیاز به اخلاق دارد. گ) ذات انسان گرایش به فضیلتها دارد و از رذیلتها گریزان است.

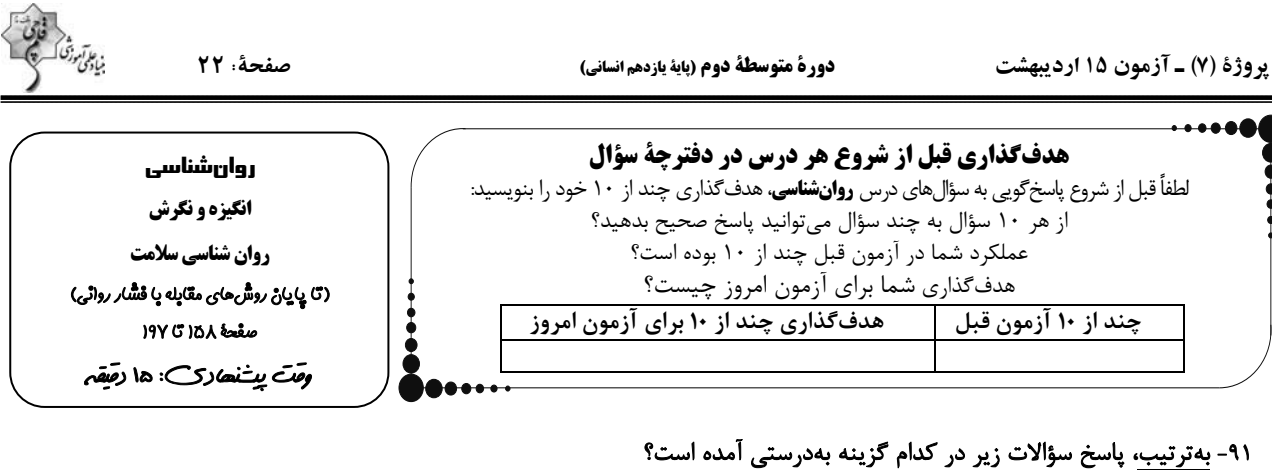

# الف) نگرشهای دوران کودکی هماهنگ با نگرشهای کدام گروه است؟

# ب) نگرشها پس از شکل گیری، تابع کدام اصل هستند؟

# پ) یک نگرش شامل کدام یک از عناصر زیر نمیشود؟

- ۱) خانواده ـ هماهنگی ادراکی ـ عنصر شناختی
- - ٣) خانواده ـ هماهنگی شناختی ـ عنصر هیجانی

۴) دوستان ـ هماهنگی ادراکی ـ عنصر شناختی

۲) دوستان ــ هماهنگی شناختی ــ عنصر آمادگی برای عمل

# ۹۲- کدام گزینه به افراد دارای درماندگی آموخته شده اشاره نمی کند؟

- ۱) این افراد کوشش را با پیشرفت مرتبط نمیدانند.
	- ۲) پیامدهای رفتار را مستقل از رفتار میدانند.
- ٣) افراد وقتي رابطهاي بين كار خود با پيامد آن ببينند، دست از تلاش ميكشند.
	- ۴) این افراد یاد گرفتهاند که ناتوان هستند.

# ۹۳- کدامیک از عوامل نگرشی زیر بهصورت منفی عمل نمیکند و علاقه به والیبال برای کسب موفقیت و شهرت مربوط به کدام نوع انگیزه است؟

۱) اسناد ـ انگیزهٔ بیرونی

- ٢) درماندگی آموخته شده ـ انگیزهٔ بیرونی
	- ۳) ناهماهنگی شناختی ـ انگیزهٔ درونی ۴) هدفمندي ــ انگيزهٔ بيروني
		- ۹۴- بهترتیب، صحیح و غلط بودن موارد زیر را بررسی نمایید.
		- نگرش، مجموعه عوامل زیستی در به حرکت درآوردن رفتار و شناخت ما میباشد.
			- انگیزهها میتوانند، از نظر جهت و شدت، در افراد متفاوت باشند.
	- بزرگسالان و کودکان برخلاف حیوانات، علت رفتار خود را فراتر از نیازهای زیستی میدانند.
		- نظام باورهای همهٔ افراد در نهایت به وسیلهٔ خانواده ساخته میشود.
- ۴) ص ـ غ ـ ص ـ ص ۳) غ ــ ص ــ غ ــ غ ٢) ص ــ ص ــ غ ــ ص ۱) غ ـ ص ـ ص ـ غ

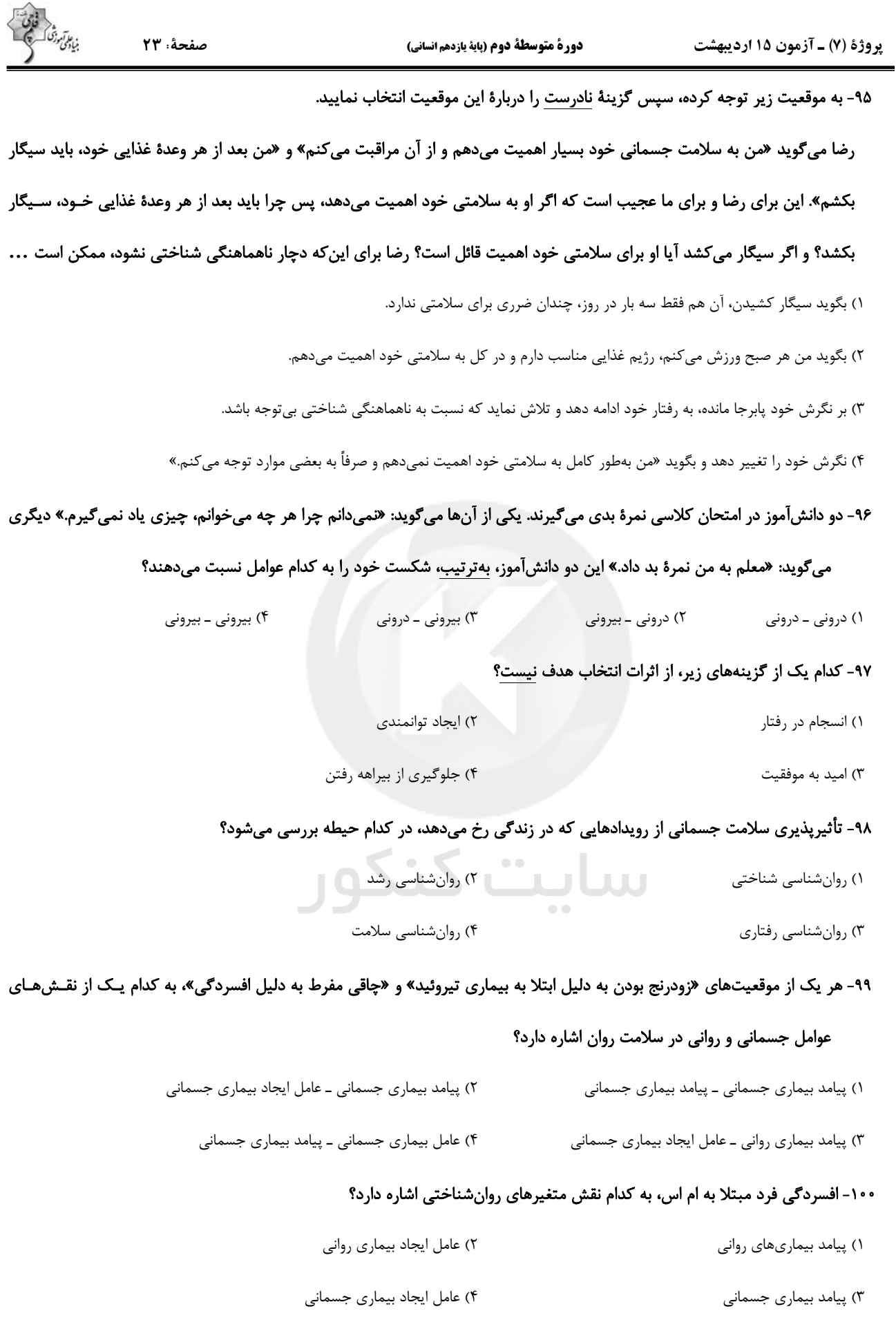

# **آزمون آمادگی شناختی 51 اردیبهشت 5412**

**دانش آموز عزیز!**

**یادگیری فرایندی است که نیازمند پشتیبانی ساز و کارهای شناختی مغز است. آگاهی از این ساز و کارها میتواند توانایی یادگیری شما را توسعه دهد. آمادگی شناختی توانایی بهرهمندی از کارکردهای شناختی مغز در موقعیت های مختلف است.** 

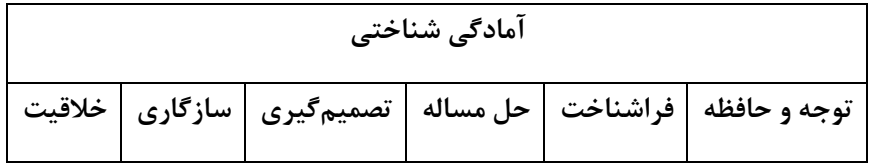

**بنیاد علمی آموزشی قلم چی در راستای حمایت از فراگیران با همکاری اساتید علوم اعصاب شناختی دانشگاه شهید بهشتی در مرکز پژوهشی علوم اعصاب شناختی از دی ماه ، آمادگی شناختی داوطلبان را به صورت دورهای مورد سنجش قرار داده است و توصیه هایی را در قالب راهکارهای آنالین ، و پاسخ تشریحی سواالت دانش شناختی در اختیار دانش آموزان قرار داده است. سواالت این بخش پاسخ درست و یا غلط ندارد و هدف این سواالت آگاهی شما از میزان آمادگی شناختی خود است. هدف این بخش حمایت شرکتکنندگان برای استفاده بهتر از تواناییهای شناختی خود در فرایند یادگیری است. کارنامه این آزمون را در صفحه شخصی دریافت خواهید کرد.**

**سواالت را به دقت بخوانید و نزدیکترین پاسخ مرتبط با خود را انتخاب و در پاسخبرگ عالمت بزنید. دقت داشته باشید که سوال ها از شماره 162 شروع می شود .** 

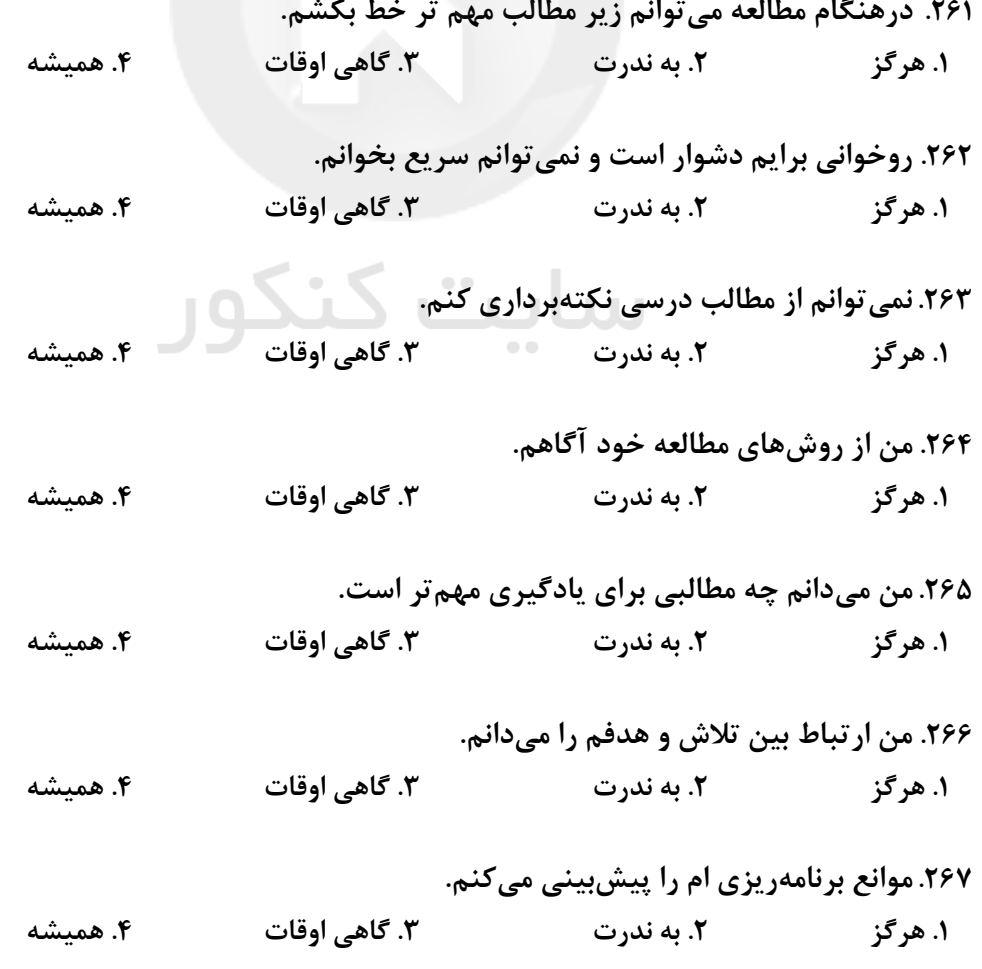

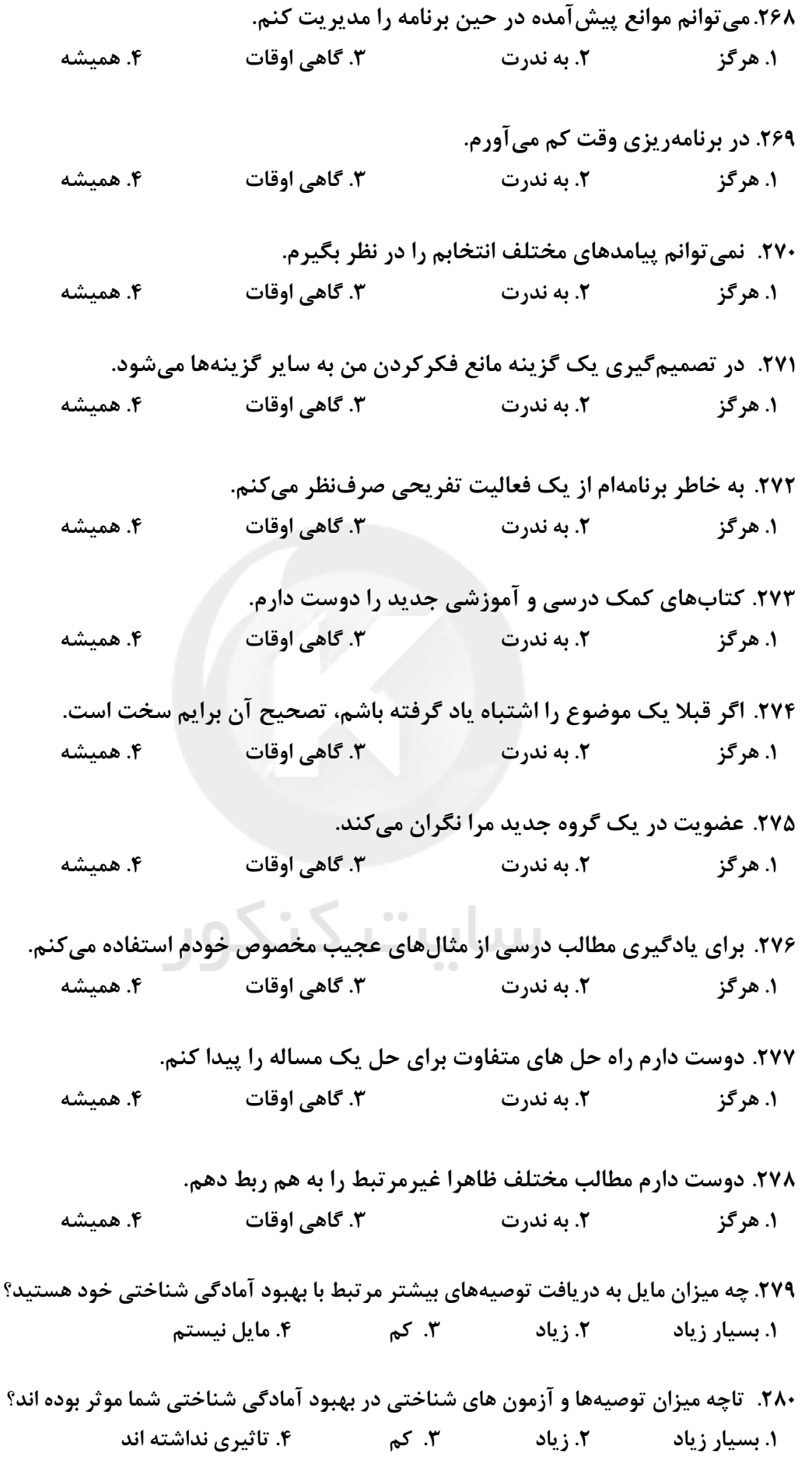

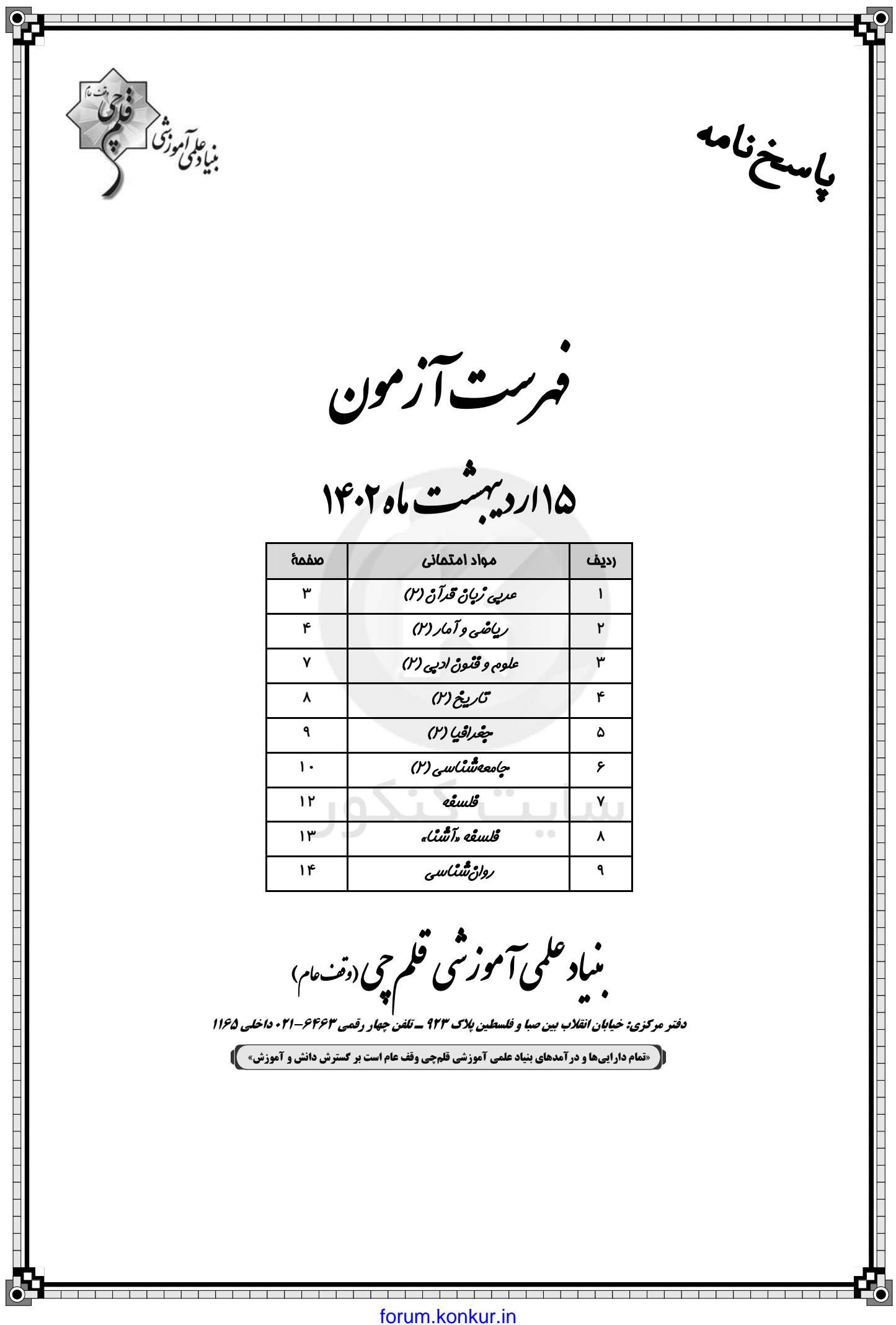

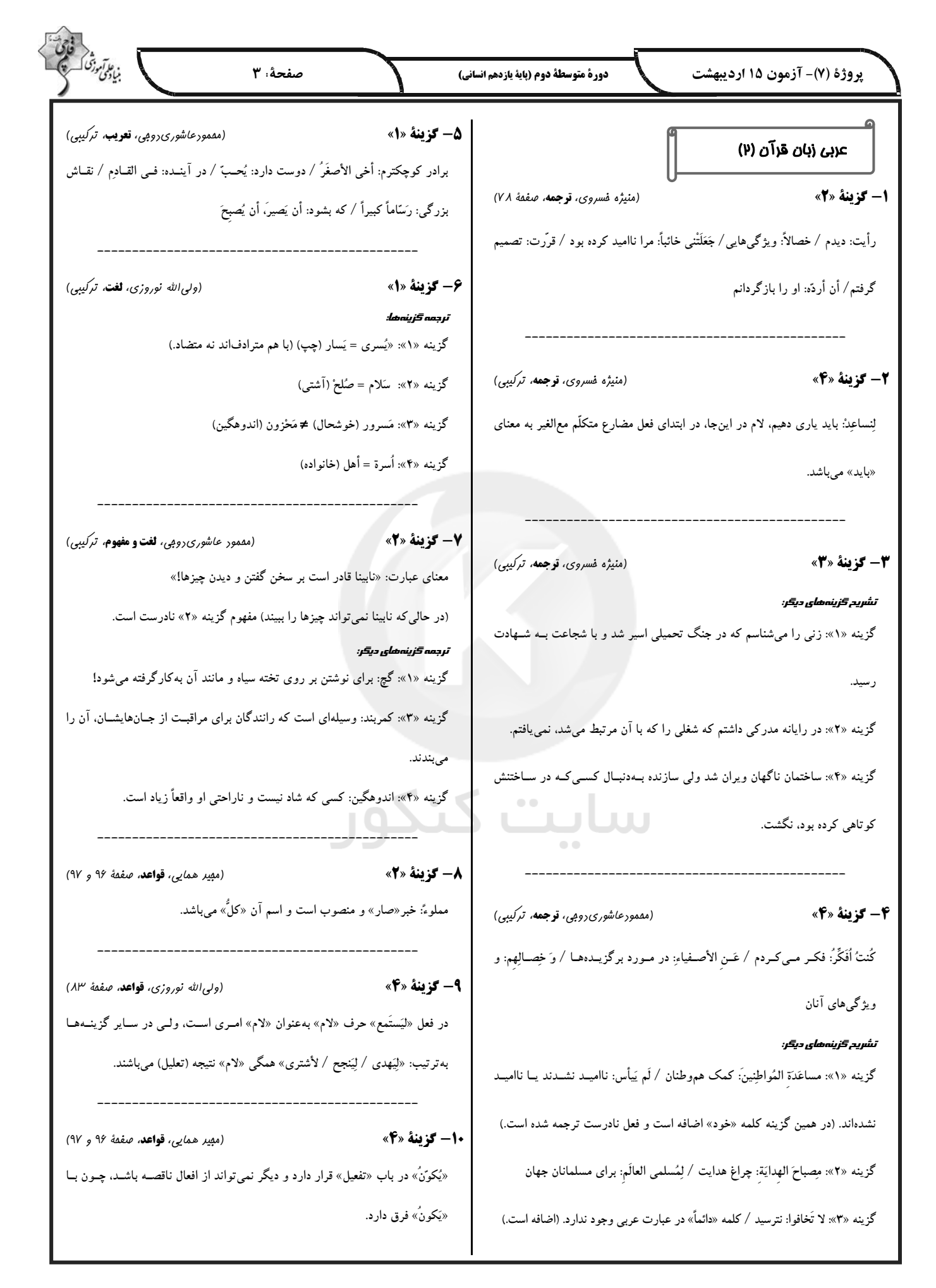

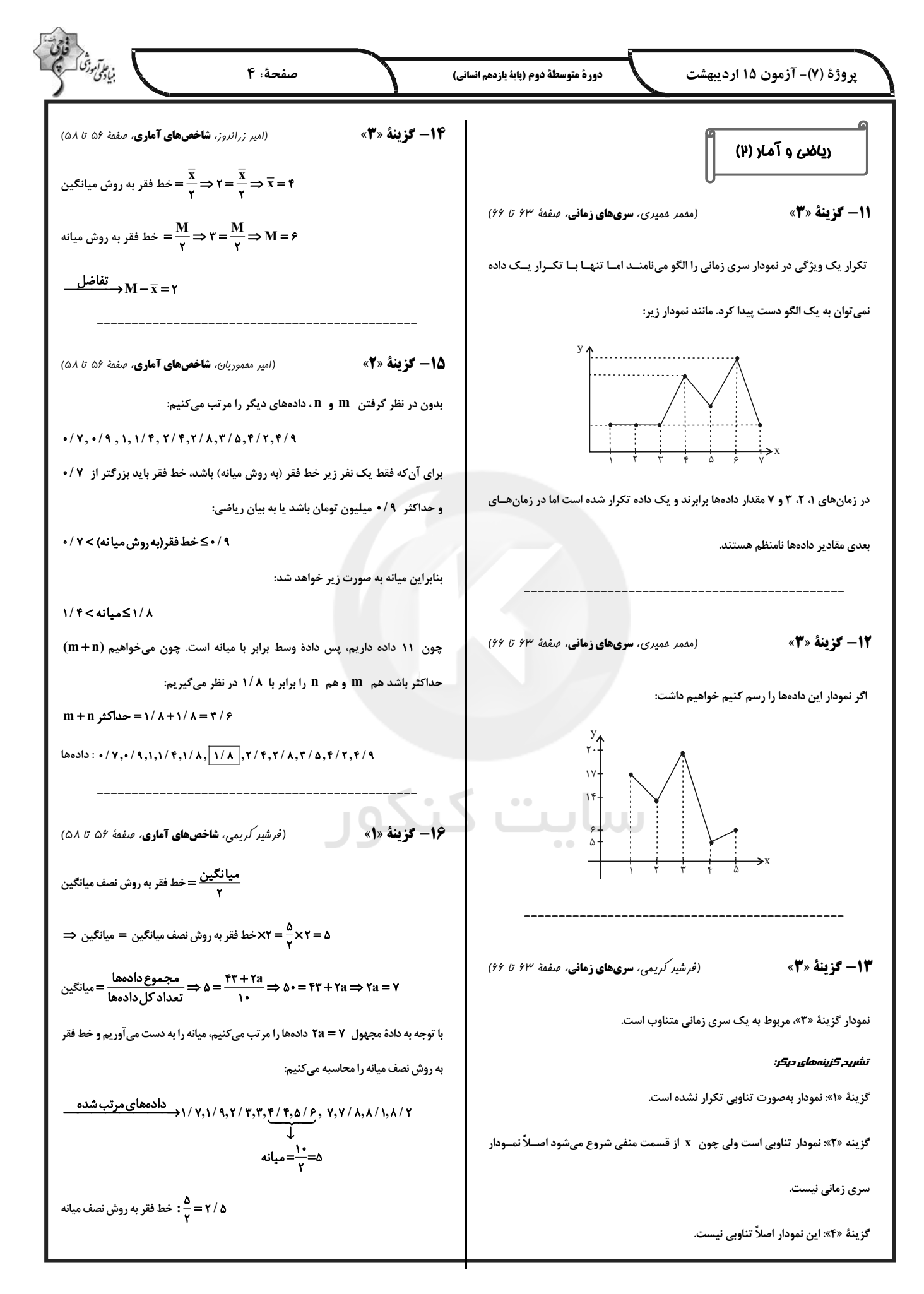

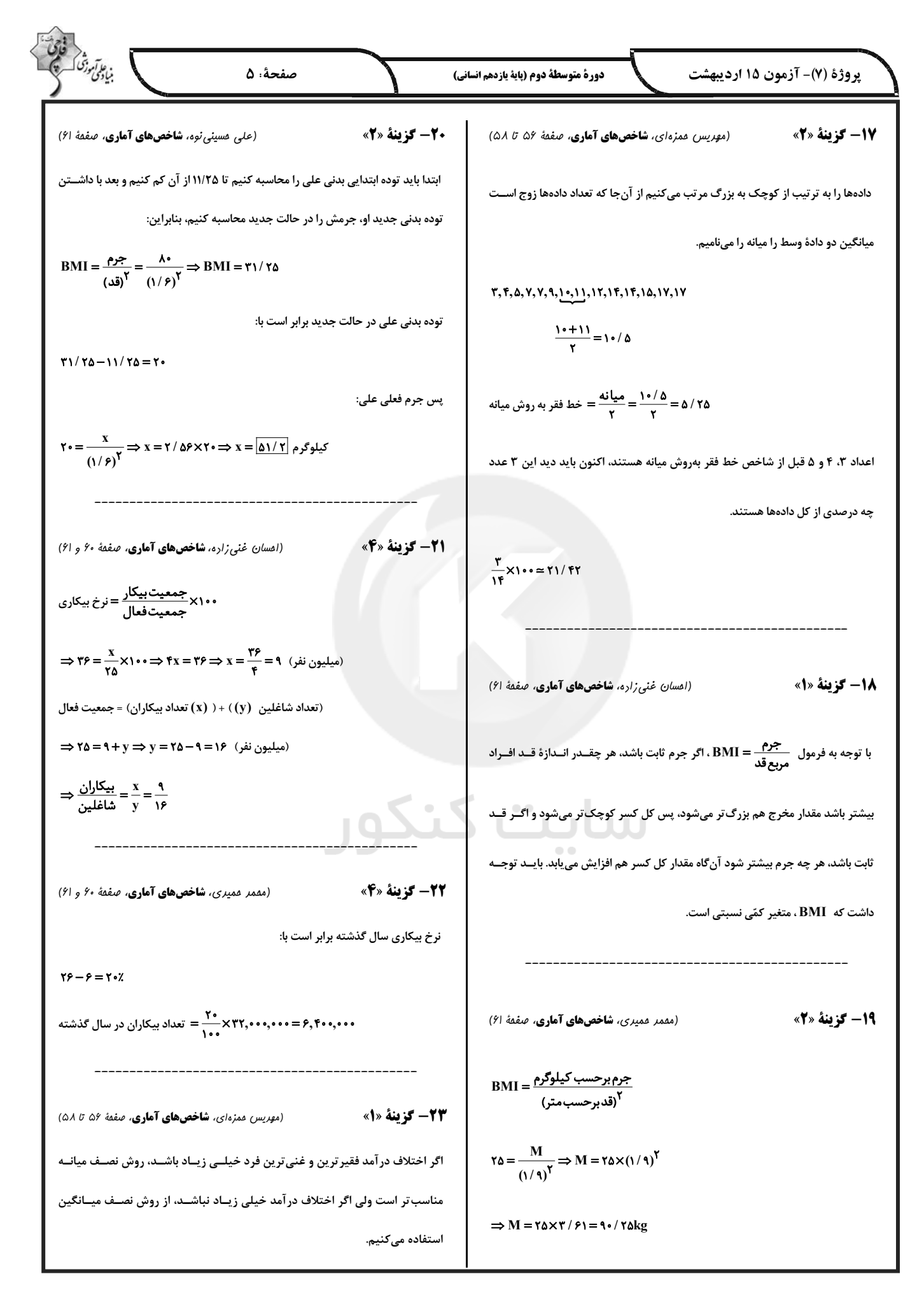

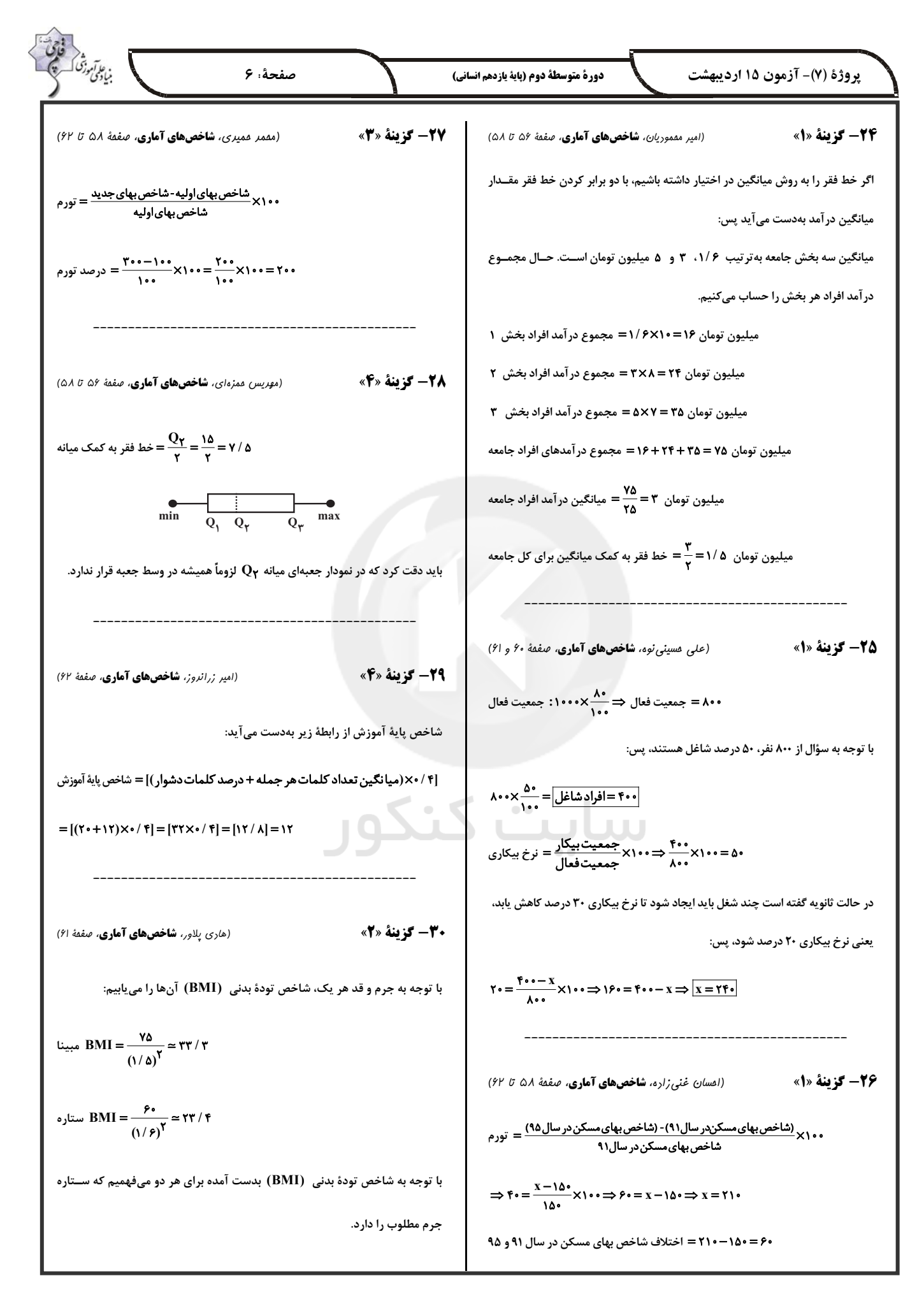

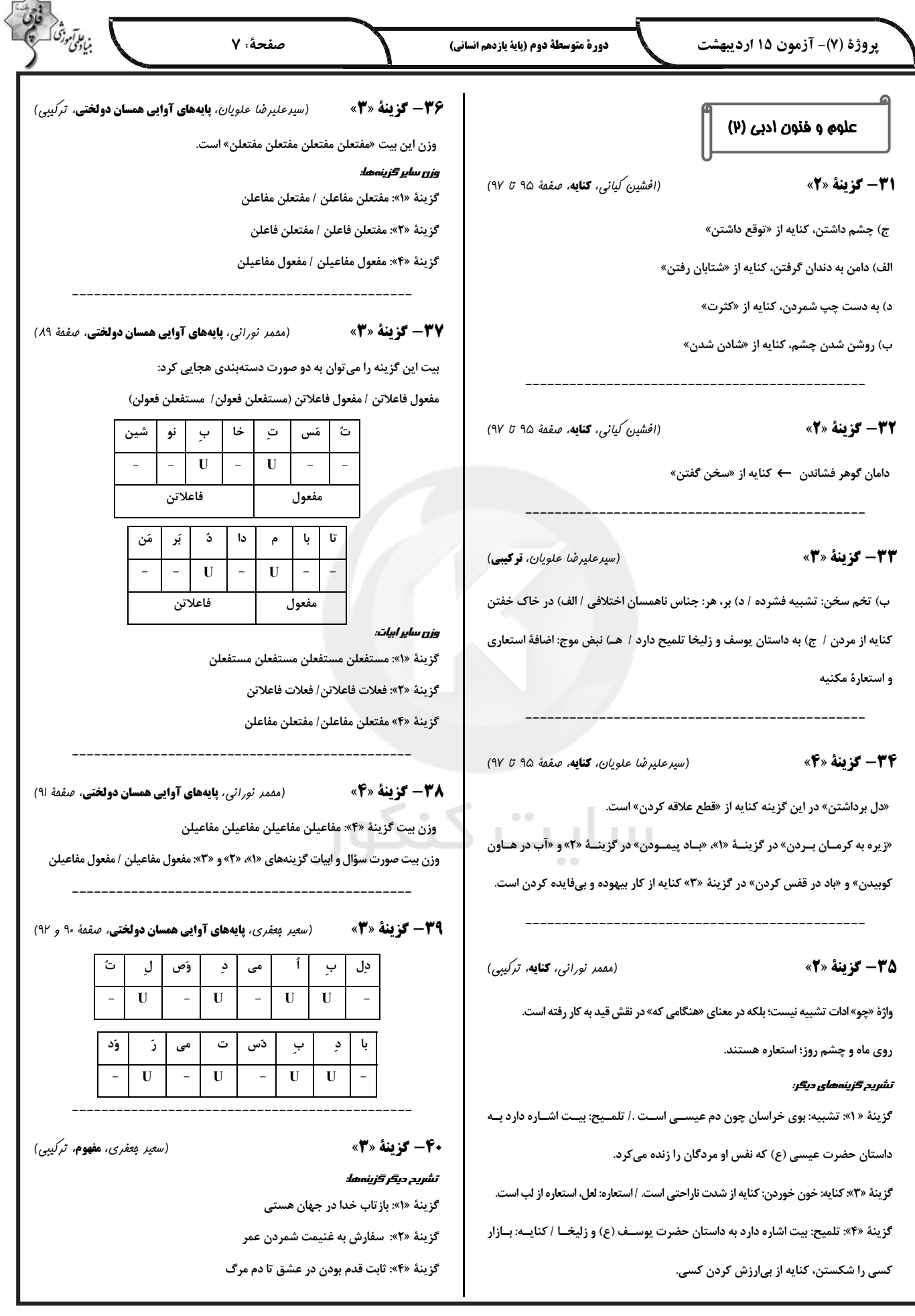

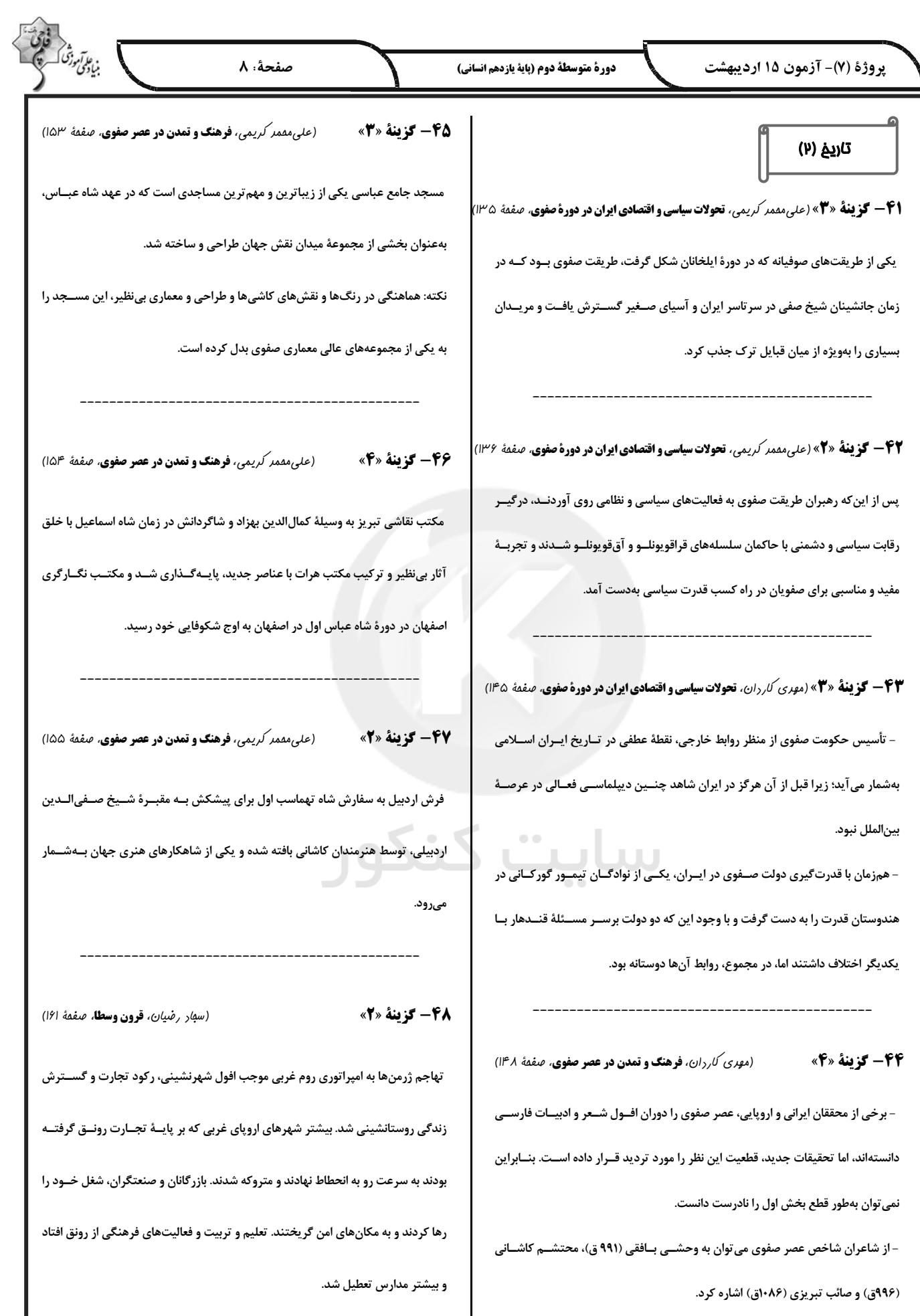

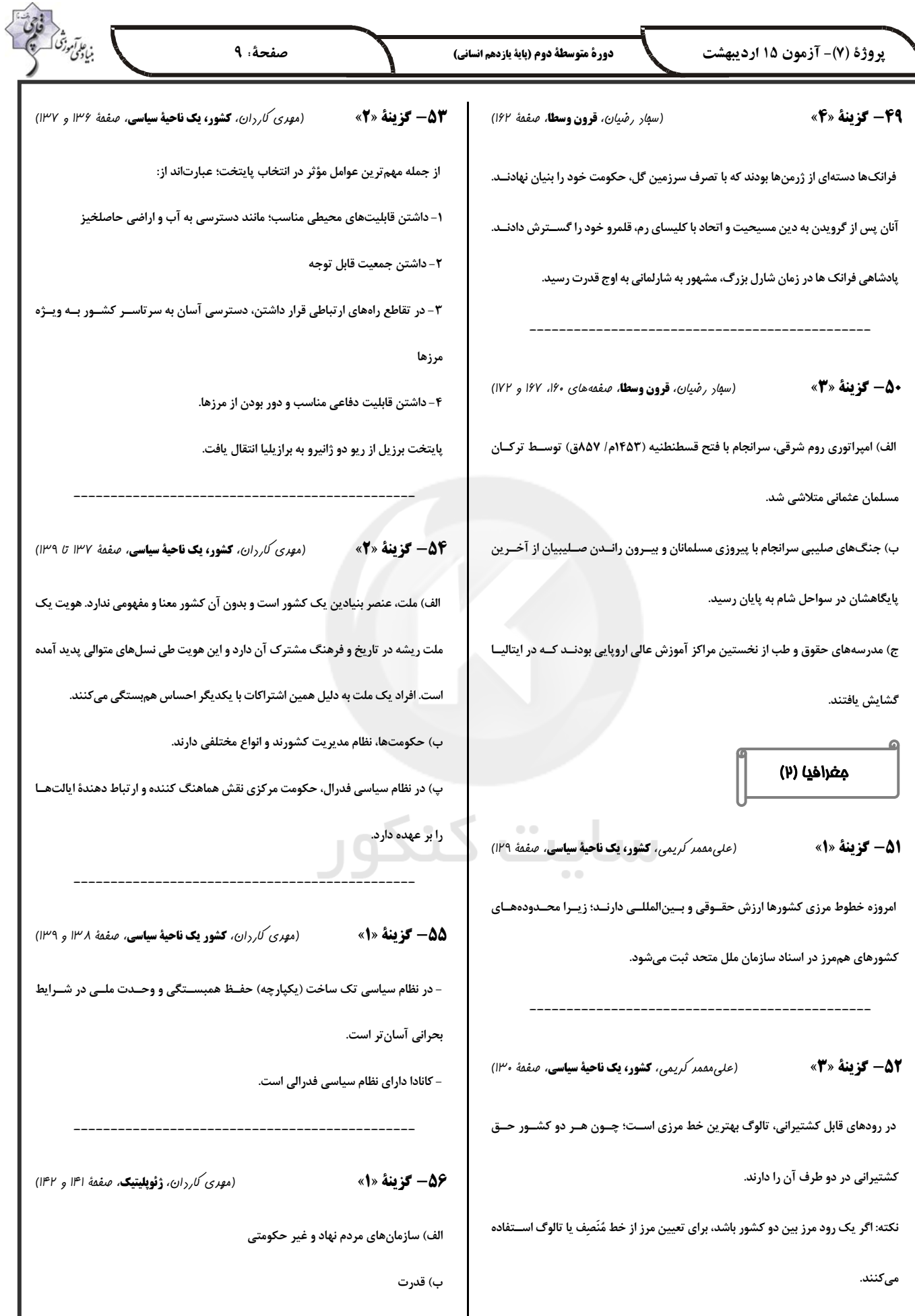

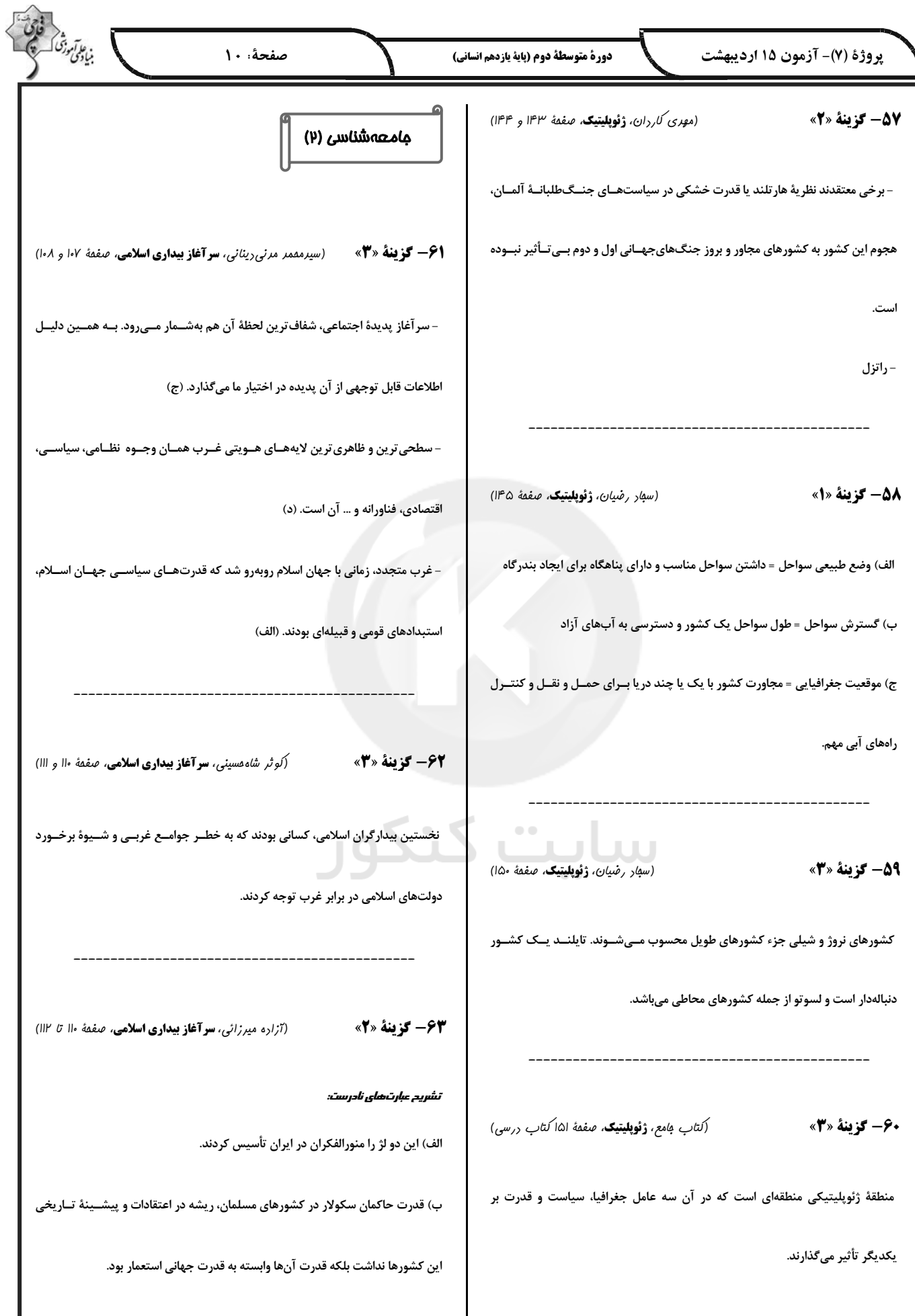

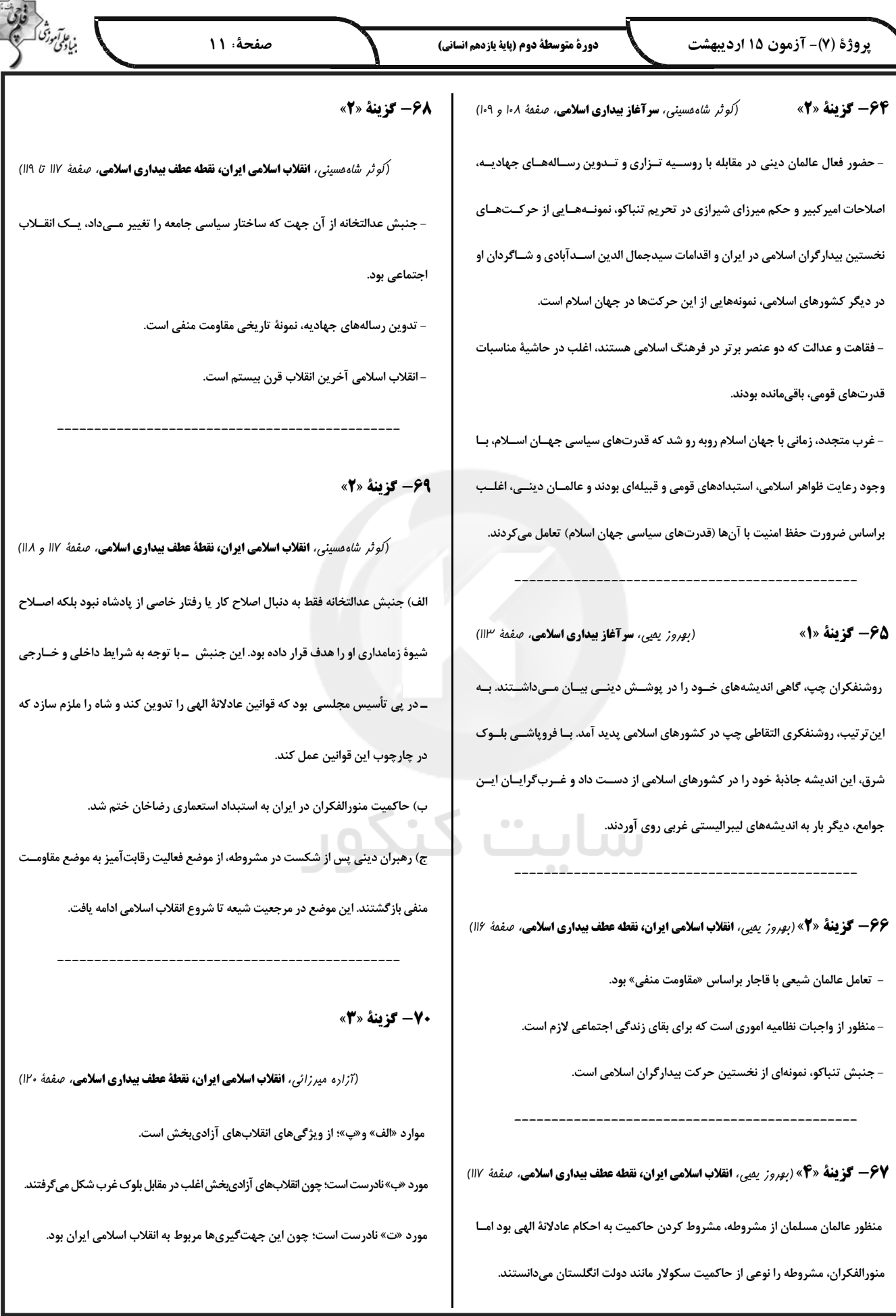

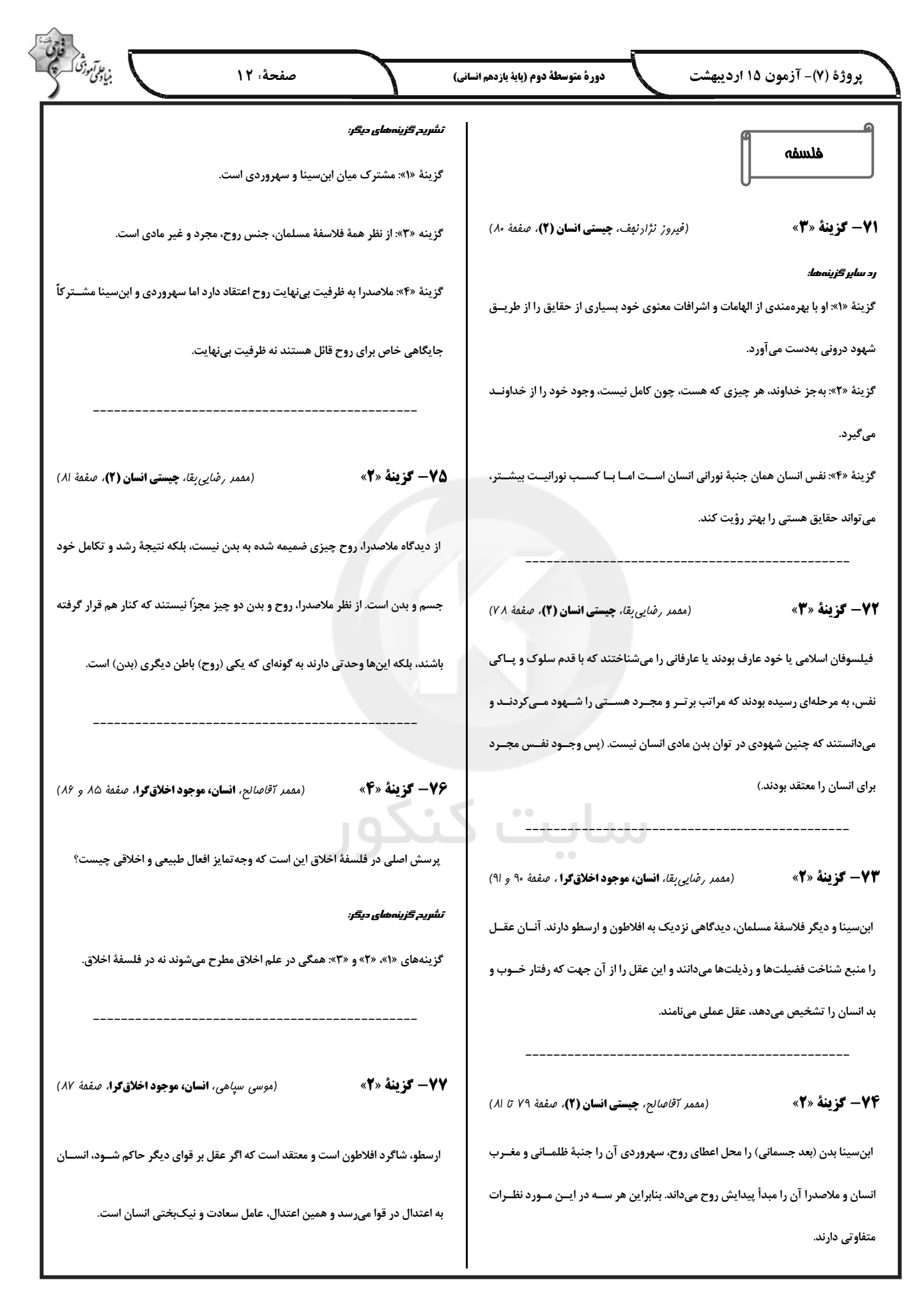

△

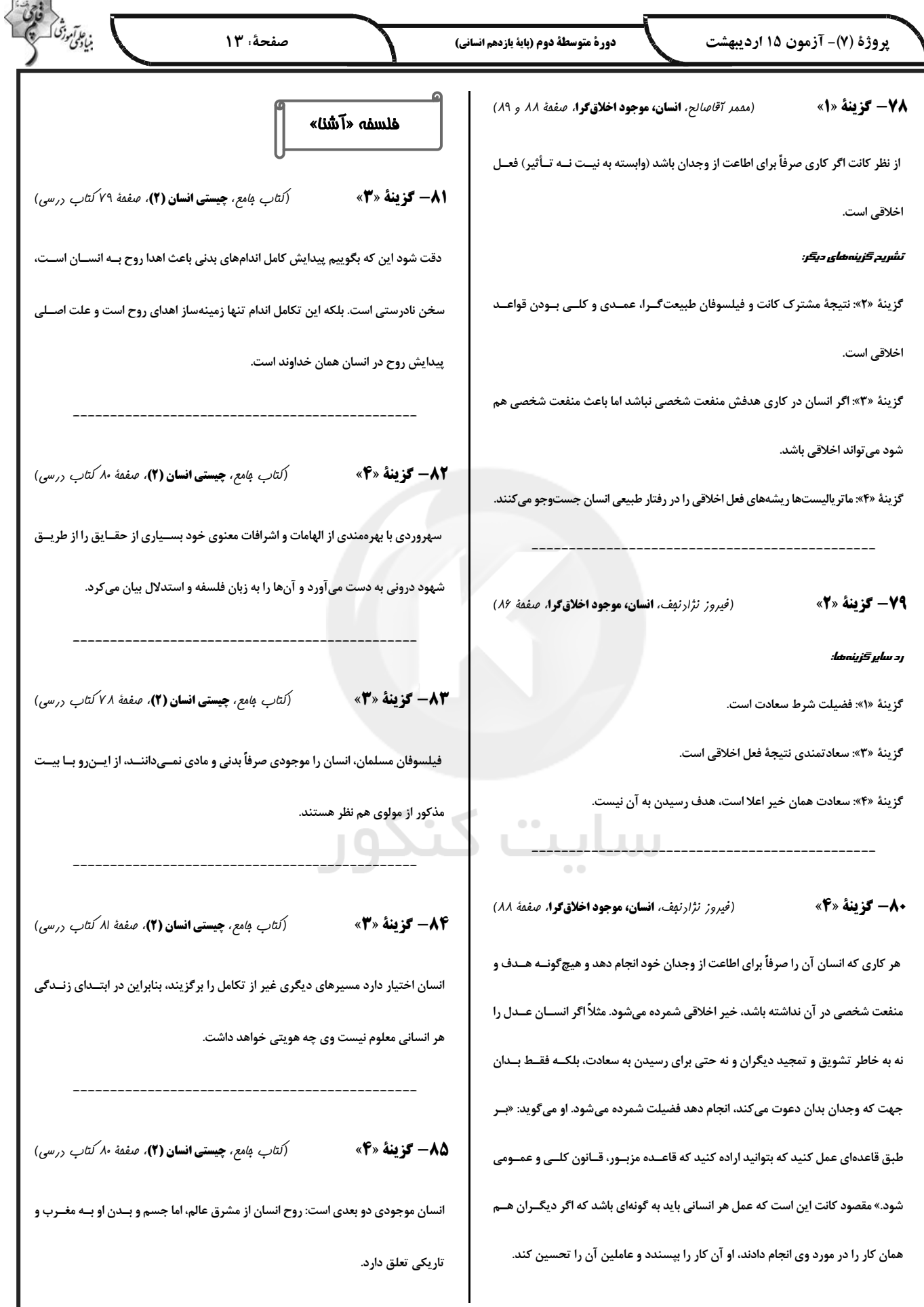

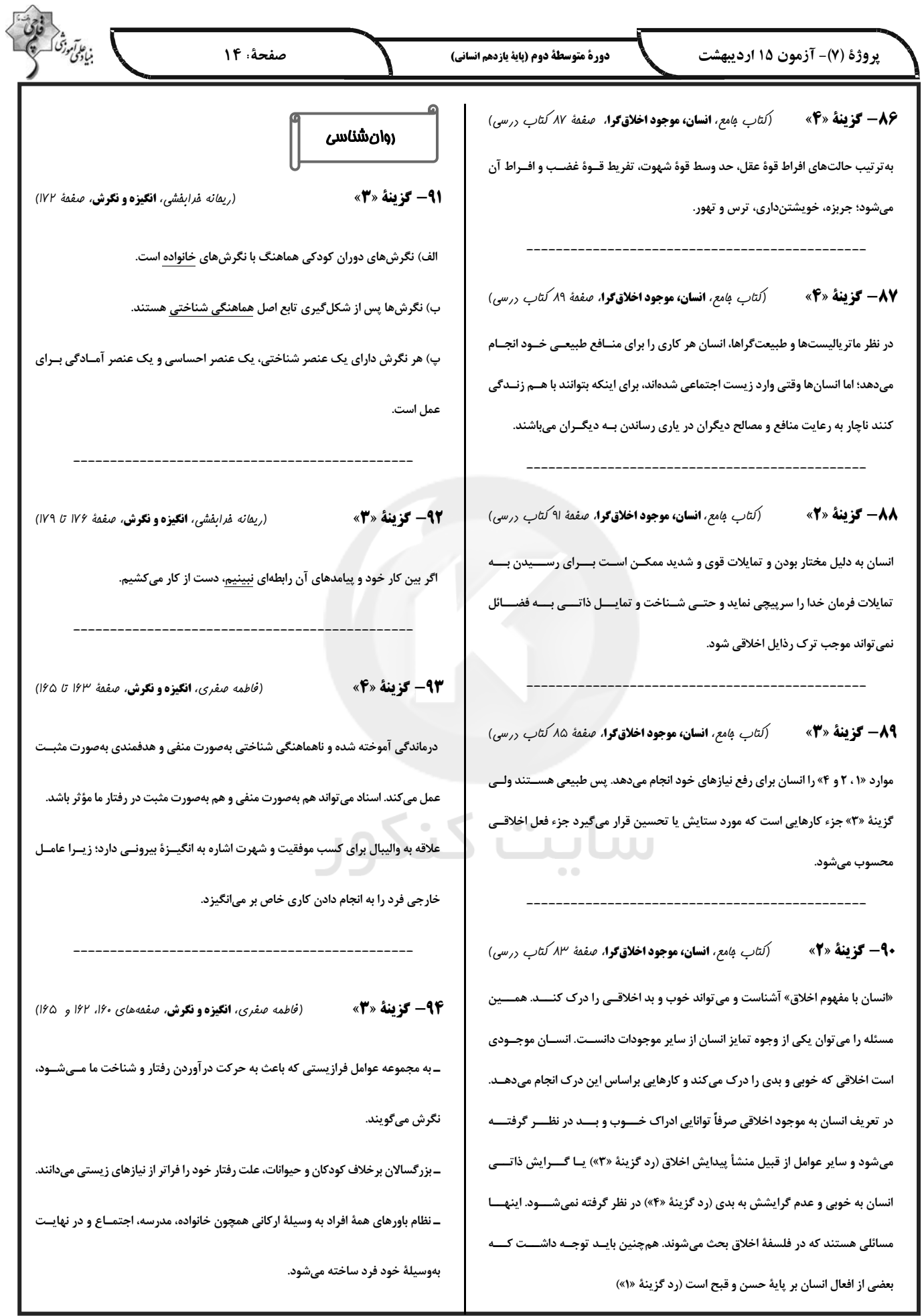

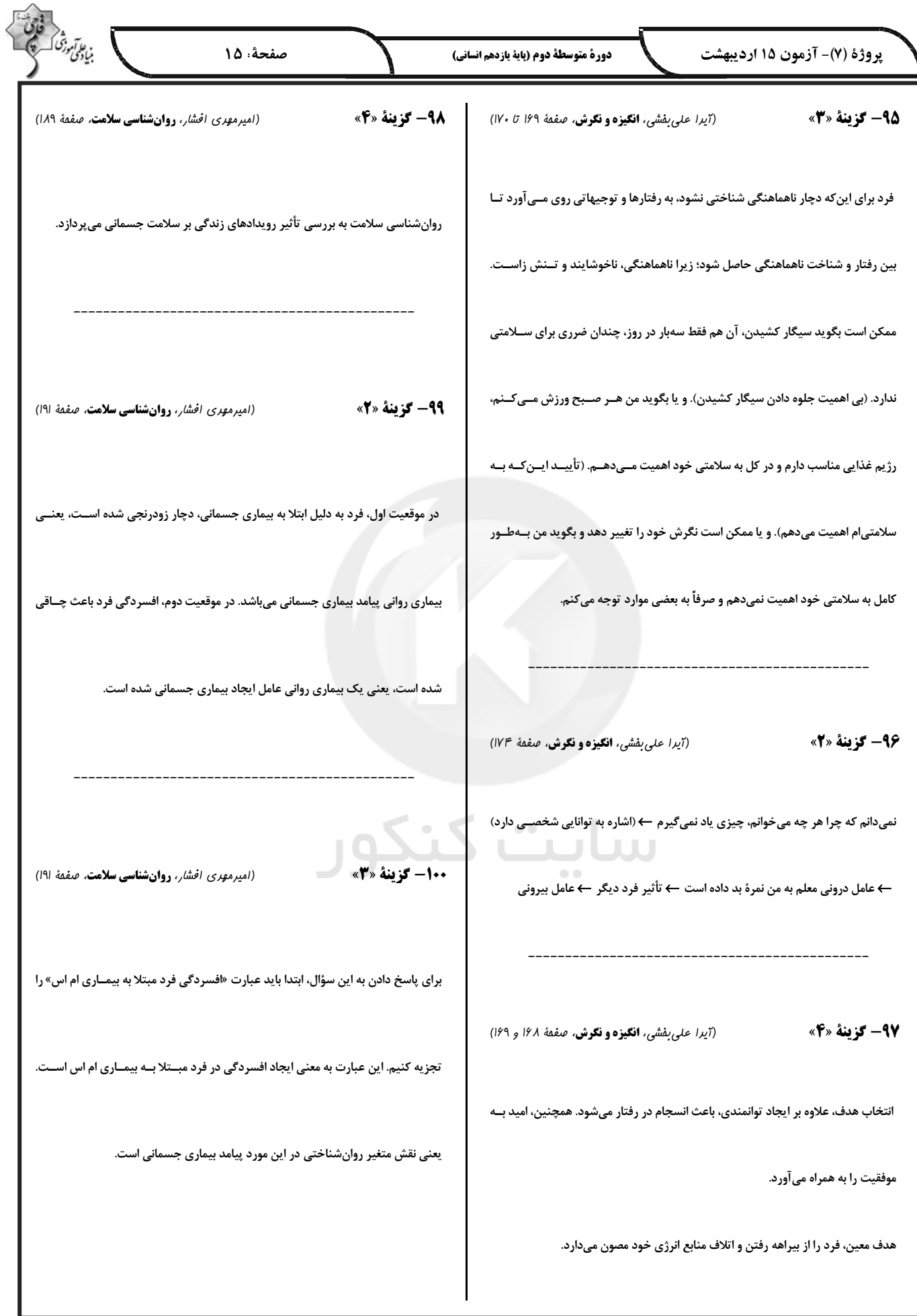